WenQuanYi Micro Hei [Scale=0.9]WenQuanYi Micro Hei Mono song-WenQuanYi Micro Hei sfWenQuanYi Micro Hei "zh" = 0pt plus 1pt

# çĹňèŹńå męäźă Documentation åŔŚåÿČ 1.0

**Huang Xinyuan** 

2019 åźť 05 ælJĹ 07 æŮě

## Contents

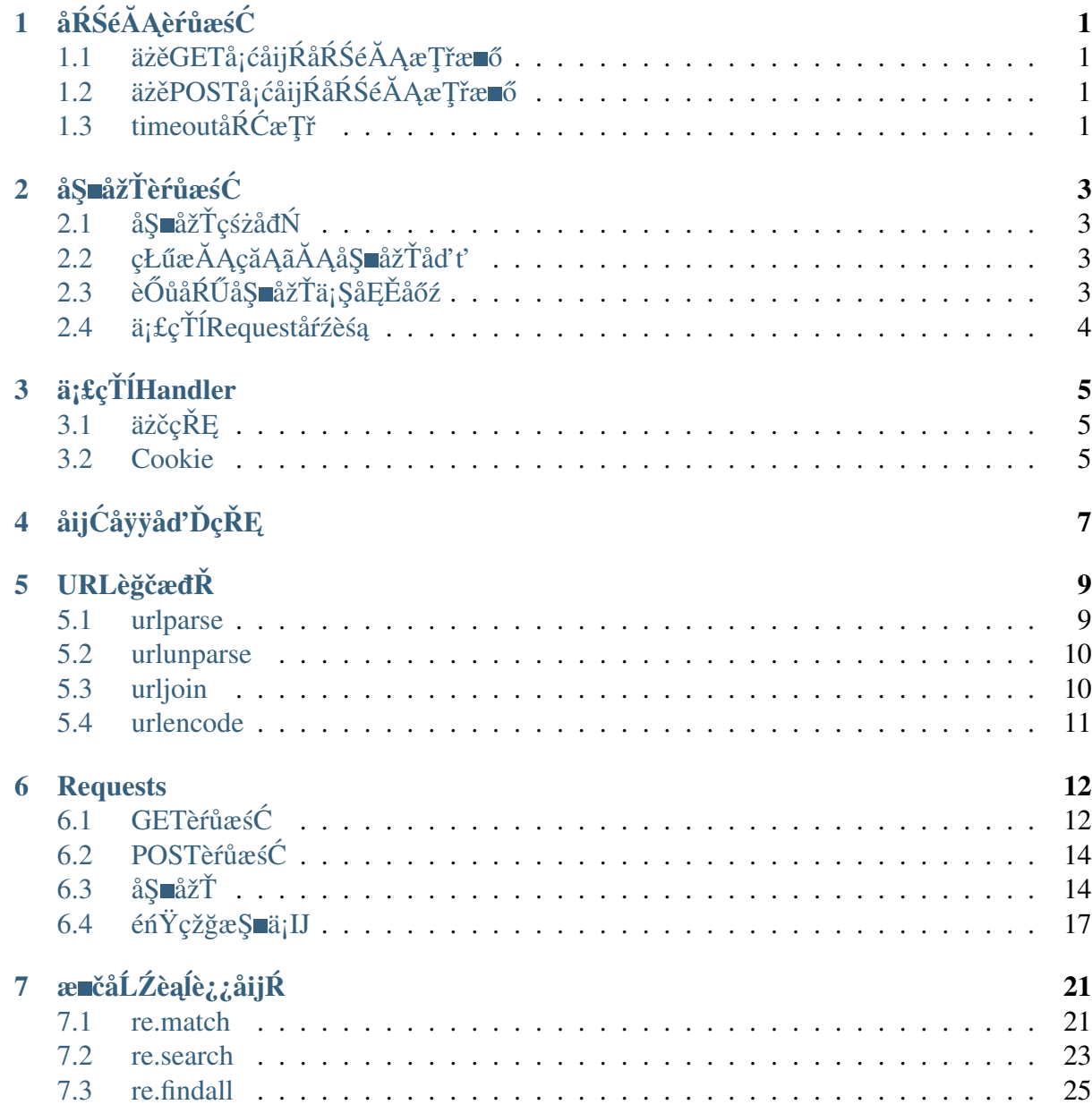

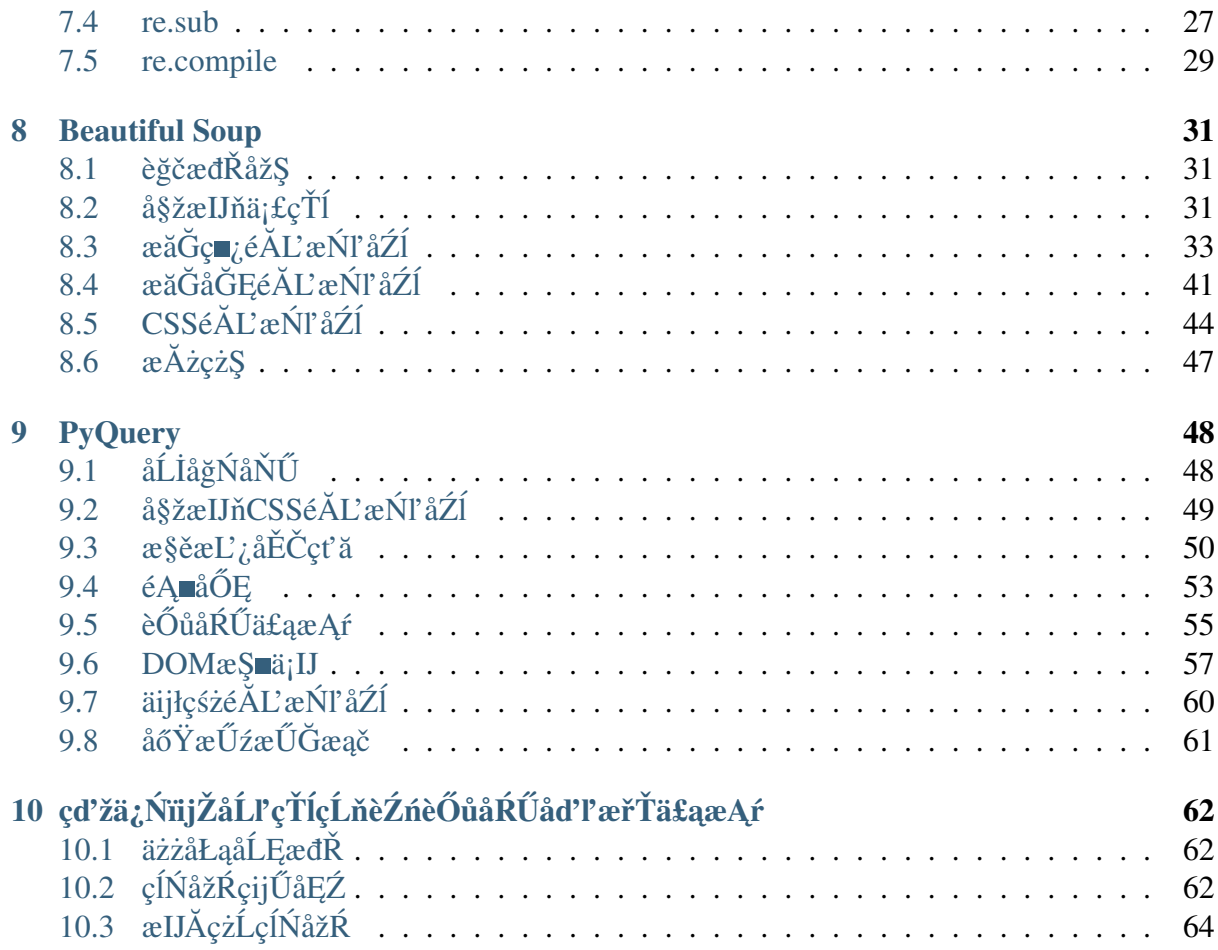

## CHAPTER 1

## åŔŚéĂĄèŕůæśĆ

## <span id="page-4-1"></span><span id="page-4-0"></span>1.1 äżěGETå¡ćåijŔåŔŚéĂĄæŢřæ∎ő

#### import urllib.request

```
response = urllib.request.urlopen('http://www.baidu.com')
print(response.read() .decode("utf-8"))
```
## <span id="page-4-2"></span>1.2 äżěPOSTå¡ćåijŔåŔŚéĂĄæŢřæ∎ő

```
import urllib.parse
import urllib.request
# POSTçśżådŃéIJĂèęĄäijăè¿ŞdataåŔĆæŢř
data = bytes(urllib.parse.urlencode({["world":"hello");\n}, encoding =
\leftrightarrow'utf-8')
response = urllib.request.urlopen('http://httpbin.org/post', data =
\rightarrowdata)
print (response.read())
```
## <span id="page-4-3"></span>1.3 timeoutåRCæŢř

åęĆæđIJèő£éŮőèűĚæŮűïijŇæŁŻåĞžåijĆåÿÿãĂĆ

```
import socket
import urllib.request
import urllib.error
try:
    response = urllib.request.urlopen("http://httpbin.org/get",\_\rightarrowtimeout = 0.1)
except urllib.error. URLError as e:
    if isinstance(e.reason, socket.timeout):
       print ("TIME OUT")
```
# **CHAPTER 2**

## åŞ∎åžŤèŕůæśĆ

## <span id="page-6-1"></span><span id="page-6-0"></span>2.1 åŞ∎åžŤçśżåđŃ

#### import urllib.request

```
response = urllib.request.urlopen("http://www.python.org")
print (type (response))
```
## <span id="page-6-2"></span>2.2 çŁűæĂĄçăĄãĂĄåŞ∎åžŤåďť

#### import urllib.request

```
response = urllib.request.urlopen("http://www.python.org")
print (response.status)
print(resparse.getheads())print (response.getheader('Server'))
```
# <span id="page-6-3"></span>2.3 è Ő ů å Ŕ Ű å Ş måžŤä ¡ Ş å Ę Ě å ő ź

#### import urllib.request

```
response = urllib.request.urlopen("http://www.python.org")
print(response.read() .decode('utf-8'))
```
# <span id="page-7-0"></span>2.4 ä¡£çŤÍRequeståŕźèśą

#### import urllib.request

```
request = urllib.request.Request("http://python.org")
response = urllib.request.urlopen(request)
print (response.read().decode('utf-8'))
```
è£ŹæăůæŞ∎ä¡IJåőđçŐř翪æđIJåŠŇäÿŁéİćåĘŹçŽĎèŐůåŔŰåŞ∎åžŤä¡ŞåĘĚåőźåőđçŐř翪æđIJæŸŕäÿĂa

```
from urllib import request, parse
url = 'http://httpbin.org/post'headers = \{'User-Agent': 'Mozilla/4.0', 'Host': 'httpbin.org'
- }
dict = \{'name':'Germey'
data = bytes(parse.urlopen(dict)), encoding = 'utf-8')req = request. Requests (url = url, data = data, headers = headers,
\rightarrow method = 'POST')
response = request.urlopen(req)
print (response.read().decode('utf-8'))
```
# CHAPTER 3

## äj£çŤÍHandler

<span id="page-8-0"></span>èőÿåď ŽéńŸçžğæŞ∎ä¡IJïijŇæŕŤåęĆèŕť FTPæĹŰèĂĚæŞ∎ä¡IJcacheéIJĂèęĄä¡£çŤĺHandleræİĕè£ŻèąŇãĂ

# <span id="page-8-1"></span>3.1 äżčçŘE

```
import urllib.request
proxy_handler = urllib.request.ProxyHandler({
    'http':'http://127.0.0.1:9743',
    'https':'https://127.0.0.1:9743'
\})
opener = urllib.request.bulid_opener(proxy_handler)
response = opener.open('http://www.baid.com')
print(resparse.read())
```
## <span id="page-8-2"></span>3.2 Cookie

CookieæŸŕåIJĺåőćæĹůçńŕä£İçŢŹïijŇçŤĺæĬěèőřå¡ŢçŤĺæĹůèžńäż¡çŽĎæŰĞæIJňæŰĞäżűãĂĆåIJĺçĹňèŹń

```
import http.cookiejar, urllib.request
\text{cookie} = \text{http.cookiejar.CookieJar}()\rightarrow#ä¡£çŤĺcookieéeŰåĔĹéIJĂèeĄåčřæŸŐäÿžäÿĂäÿłCookieJarçŽĎåŕźèśą
handler = urllib.request.HTTPCookieProcessor(cookie)
opener = urllib.request.build_opener(handler)
response = opener.open('http://www.baidu.com')
```

```
# æL'Şå řcookie
for item in cookie:
    print (item.name +"="+ item.value)
```
åŻăäÿžïijŇcookieæŸŕçŤĺæĬěçżť æŇĄçŤĺæĹů珿å¡Ţä£ąæĄŕçŽĎïijŇæĽĂäżěïijŇæĹŚäżňåÿÿåÿÿæŁŁcoo

```
import http.cookiejar, urllib.request
filename = 'cookie.txt'cookie = http.cookiejar.MozillaCookieJar(filename)
\rightarrow#éIJĂèeAåčřæŸŐäÿžCookieJarçŽĎäÿĂäÿłå\blacksquareŘçśzåŕźèśaïi jŇåčřæŸŐåě;äi jŽåÿeæIJL'äÿĂäÿł
handler = urllib.request.HTTPCookieProcessor(cookie)
opener = urllib.request.build_opener(handler)
response = opener.open('http://www.baidu.com')
cookie.save(ignore\_discard = True, ignore\_expires = True)
```
äź§åŔŕäżĕä£İå∎ŸäÿžLWPCookieä£İå∎ŸæăijåijŔïijŽ

#### import http.cookiejar, urllib.request

```
filename = 'cookie.txt'cookie = http.cookiejar.LWPCookieJar(filename)
→#éIJĂèęĄåčřæŸŐäÿžCookieJarçŽĎäÿĂäÿłå∎Řçśżåŕźèśąïi jŇåčřæŸŐåě¡äi jŽåÿę‡IJL'äÿĂäÿł
handler = urllib.request.HTTPCookieProcessor(cookie)
opener = urllib.request.build opener(handler)
response = opener.open('http://www.baidu.com')
cookie.save(ignore\_discard = True, ignore\_expires = True)
```
äÿ∎è£ĞïijŇæŬăèőžä¡£çŤĺåŞłçğ∎æăijåijŔïijŇåĚűåőđæšąæIJĽåďłåď ğåĚşçşżïijŇä¡£çŤĺåŞłçğ∎æăijåijŔæİ

```
import http.cookiejar, urllib.request
filename = 'cookie.txt'cookie = http.cookiejar.MozillaCookieJar(filename)
cookie.load(filename, ignore_discard = True, ignore_expires = True)
handler = urllib.request.HTTPCookieProcessor(cookie)
opener = urllib.request.buid opener(handler)response = opener.open('http://www.baidu.com')
print(response.read() . decode('utf-8'))
```
# CHAPTER 4

# åijĆåÿÿåďĎçŘĘ

```
from urllib import request, error
try:
    response = request.urlopen('http://cuiqingcai.com/index.htm')
except error. URLError as e:
    print (e. reason) #ä; £çŤĺe. reasonæL' Så lřái jĆåÿÿåŐSåŻă
```
urllib.erroräÿĂåĚśæIJĽäÿďçğmerrorïijŇåĹĘåĹńæŸŕURLErroråŠŇHTTPErrorïijŇåĚűäÿmUR

```
from urllib import request, error
try:
    response = request.urlopen('http://cuiqingcai.com/index.htm')
except error. HTTPError as e:
   print(e, reason, e, code, e, headers, sep = '\n')except error. URLError as e:
   print(e, reason)else:
    print ('Request Successfully')
```
裟åŔŕäżěçŤĺè£Źçğ∎æŰźæşŢæİěéłŇèŕĄåijĆåÿÿïijŽ

```
import socket
import urllib.request
import urllib.error
try:
    response = urllib.request.urlopen("http://http.5.html.org/get",...\rightarrowtimeout = 0.1)
except urllib.error. URLError as e:
    if isinstance(e.reason, socket.timeout):
        print ("TIME OUT")
```
éűĚæŮűåijĆåÿÿçŽĎèfle.reasonæŸŕ<br>timeout>çśżåđŃïijŇéĂŽè£Ğisinstanceè£ŻèąŇçśżåđŃåŇźéĚ∎ælěéłŇèfĄåijĆåÿÿãĂĆ

# CHAPTER<sub>5</sub>

## URLèğčædŘ

### <span id="page-12-1"></span><span id="page-12-0"></span>5.1 urlparse

#### urllib.parse.urlparse(urlstring, scheme=âĂŹâĂŹ, allow\_fragments=True)

urlparseçŽĎåŁ§èČ¡åřśæŸŕåŕźurlè£ŻèąŇåĹĘåL'šïijŇåĹĘåL'šæĹŘäÿ∎åŘŇçŽĎéČĺåĹĘãĂĆ

```
from urllib.parse import urlparse
result = urlparse('http://www.baidu.com/index.html;user?id=5#comment
\leftrightarrow<sup>1</sup>)
print (type (result), result)
```
翪æđIJæŸŕïijŽ âĂŸurllib.parse.ParseResultâĂŹ>  $<$ class ParseResult(scheme=âĂŹhttpâĂŹ, netloc=âĂŹwww.baidu.comâĂŹ, path=âĂŹ/index.htmlâĂŹ, params= $\tilde{a}$ ĂŹuser $\tilde{a}$ ĂŹ, query= $\tilde{a}$ ĂŹid= $5\tilde{a}$ ĂŹ, fragment= $\tilde{a}$ ĂŹcomment $\tilde{a}$ ĂŹ)

裟åŔŕäżěæŇĞåőŽèğčæđŘçŽĎå∎Ŕèőő

```
from urllib.parse import urlparse
result = urlparse('www.baidu.com/index.html; user?id=5#comment',
```

```
scheme='https')
print (result)
```
äjEæŸŕåeĆæđIJçjŚéątæIJňèžńæIJĽå■ŔèőőçśżåđŃïijŇè£ŹæŮűåĂŹçŤĺschemeåŔĆæŢřæŇĞåőŽå■Ŕèő

```
from urllib.parse import urlparse
```
(äÿŃéątçżğçżi

```
result = urlparse('http://www.baidu.com/index.html;user?id=5#comment
\leftrightarrow', allow_fragments=False)
print (result)
```
e£ŹæăůïijŇfragmentåřśäijŽæŃijæŐĕåĹřåL'∎éİćçŽĎä¡∎ç¡őåŐżïijŇe¿ŞåĞžçżŞæđIJäÿžïijŽ

ParseResult(scheme=âĂŹhttpâĂŹ,  $netloc = \hat{a} \check{A} \check{Z}$ www.baidu.com $\hat{a} \check{A} \check{Z}$ , path= $\hat{a} \check{A} \check{Z}/\text{index}$ .html $\hat{a} \check{A} \check{Z}$ , params= $\hat{a} \check{A} \check{Z}$ user $\hat{a} \check{A} \check{Z}$ , query= $\hat{a} \check{A} \check{Z}$ id=5#comment $\hat{a} \check{A} \check{Z}$ , fragment= $\tilde{a} \check{A} \check{Z} \check{a} \check{A} \check{Z}$ 

åęĆæđIJqueryäź§æŸŕçľžçŽĎèŕİïijŇfragmentçŽĎåĂijåęĆæđIJæŸŕfalseçŽĎèŕİïijŇåĂijäijŽæŃijæŐěåĺ

### <span id="page-13-0"></span>5.2 urlunparse

çŤĺè£ŹäÿłæŰźæşŢæŁŁçĽĞæőţæŃijæĹŘäÿĂäÿłurl

```
from urllib.parse import urlunparse
data = ['http', 'www.baidu.com', 'index.html', 'user', 'a=6',\leftrightarrow'comment']
print (urlunparse (data))
```
## <span id="page-13-1"></span>5.3 urljoin

è£Źäÿłäź§æŸŕçŤĺæĬěæŃijURLïijŇä¡ĘæŸŕæŻťäÿžåijžåď ğãĂĆ

```
from urllib.parse import urljoin
print (urljoin ('http://www.baidu.com', 'FAQ.html'))
print (urljoin ('http://www.baidu.com', 'https://cuigingcai.com/FAQ.
\rightarrowhtml'))
print (urljoin ('http://www.baidu.com/about.html', 'https://
→cuiqingcai.com/FAQ.html'))
print (urljoin ('http://www.baidu.com/about.html', 'https://
\rightarrowcuiqingcai.com/FAQ.html?question=2'))
print (urljoin ('http://www.baidu.com?wd=abc', 'https://cuiqingcai.
\rightarrow com/index.php'))
print (urljoin ('http://www.baidu.com', '?category=2#comment'))
print (urljoin ('www.baidu.com', '?category=2#comment'))
print (urljoin ('www.baidu.com#comment', '?category=2'))
```
#### è<sub>l</sub> ŞåĞžçż ŞæđIJ

```
http://www.baidu.com/FAQ.html #è£ŹæŸŕåřEäÿd'äÿłçL'ĞæőtæŃijåIJĺäÿĂètů
https://cuiqingcai.com/FAQ.html
 →#åŘŐéİćçŽĎå∎ŮæőţåŘ∎äijŽèĞłåŁĺèęĘçŻŰæŐL′åL′∎éİćçŽĎå∎Ůæőţ
                                                              (äÿŃéątçżğçż■)
```
5.2. urlunparse

(çż■äÿŁéąţ)

```
https://cuiqingcai.com/FAQ.html
https://cuiqingcai.com/FAQ.html?question=2
https://cuiqingcai.com/index.php
http://www.baidu.com?category=2#comment
www.baidu.com?category=2#comment
www.baidu.com?category=2
```
åĽ∎éİćåŔŕäżěçIJŃåĹřïijŇæŢťäÿłURLåŔŕäżĕåĹĘæĹŘ6äÿłå∎ŮæőţïijŇåęĆæđIJåŘŐéİćçŽĎå∎Ůæőţäÿ∎åć

## <span id="page-14-0"></span>**5.4 urlencode**

åŔŕäżěæŁŁäÿĂäÿłå∎ŮåĚÿåŕźèśąè¡ňæ∎ćæĹŘgetèŕůæśĆåŔĆæŢřãĂĆæŇĽçĚğ&è£ŻèąŇåĹĘåĽšãĂĆåŻăä

```
from urllib.parse import urlencode
params = {
    'name': 'germey',
    'age': 22
}
base_url = 'http://www.baidu.com?'
url = base_url + urlencode(params)
print(url)
```
çz Şæ đIJïijŽhttp://www.baidu.com?name=germey&age=22

# CHAPTER 6

## **Requests**

<span id="page-15-0"></span>RequestsæŸŕçŤĺPythonèí elĂçijŰåĘŹçŽĎïijŇå§žäžŐurllibïijŇä¡ĘæŸŕåőČæŕŤurllibæŻť åŁăæŰźä¿£ïijl

## <span id="page-15-1"></span>6.1 GETèruaesC

#### 6.1.1 å§žælJňèŕůæśĆ

#### import requests

```
response = requests.get('http://httpbin.org/get')
print (response.text)
```
åřśåŔŕäżěæĽŞå∎řå§žæIJňèŕůæśĆä£ąæĄŕ

```
"args": \{\},
"headers": {
 "Accept": "\star/*".
 "Accept-Encoding": "gzip, deflate",
 "Connection": "close",
  "Host": "httpbin.org",
  "User-Agent": "python-requests/2.20.0"
\},
"origin": "222.197.179.9",
"url": "http://httpbin.org/get"
```
### 6.1.2 åÿęåŔĆæŢřGET

import requests

```
response = requests.get("http://http://http://http://http://http://http://ame=germey&age=22")print (response.text)
```
åŠŇäÿŃéİćçŽĎåĘŹæşŢæŸŕåőŇåĚĺäÿĂæăůçŽĎïijŇäÿŃéİćåĘŹæşŢçŽĎåě¡åďĎæŸŕäÿ∎çŤĺåĘŹåŘĎçğ∎

```
import requests
data = f'name': 'germey',
    'age': 22
response = requests.get("http://httpbin.org/get", params=data)
print (response.text)
```
### 6.1.3 egčædŘison

è£ŹäÿłæŞ∎ä¡IJåŔŕäżě篝 æŐěåřĘèŐůåŔŰçŽĎ翪æđIJè¡ňåŇŰäÿžjsonæăijåijŔãĂĆ

```
import requests
import json
print (type (response.text))
print(response.json()) # response.
→jsonåődéŹĚäÿŁåřśæŸŕæL'ğèąŇäžĘäÿĂäÿłjson.
→loadsæŰźæşŢïijŇåŠŇäÿŃéİćèŕ∎åŔěæŢĹæđIJæŸŕäÿĂæăůçŽĎ
print (json.loads (response.text))
print(type(response.json())
```
## 6.1.4 è Ö uå R Ű äž Ň è £ Zå L űæ Třænő

èŐůåŔŰäžŇè£ŻåĹűæŢřæ∎őåIJĺäÿŃè;¡åŻ¿çĽĞåŠŇäÿŃè;¡èğĘéćŚçŽĎæŮűåĂŹä¡IJäÿžåÿÿçŤĺæŰźæşŢã

```
import requests
response = requests.get("https://github.com/favicon.ico")
print (type (response.text), type (response.content))
print (response.text)
print (response.content) #äj£çŤÍresponse.
+contentæiěèŐůåŔŰåŻ; cL'ĞçŽĎäžŇè£ŻåĹűåEĔåőź
```
ä£İå∎ŸçŽĎèŕİïijŇåŔŕäżěä¡£çŤĺè£Źçğ∎æŰźåijŔæİěä£İå∎ŸïijŽ

#### import requests response = requests.get("https://github.com/favicon.ico") with open ('favicon.ico', 'wb') as f: f.write(response.content) f.close()

### 6.1.5 æůzåŁăheaders

```
import requests
headers = \{'User-Agent': 'Mozilla/5.0 (Macintosh; Intel Mac OS X 10 11 4)
-AppleWebKit/537.36 (KHTML, like Gecko) Chrome/52.0.2743.116
\rightarrowSafari/537.36'
\}response = requests.get("https://www.zhihu.com/explore", ...)\rightarrowheaders=headers)
print (response.text)
```
# <span id="page-17-0"></span>6.2 POSTèruæsć

äj£çŤĺPOSTèŕůæśĆäÿĂåőŽèęĄåŔŚäÿĂäÿłForm dataå∎ŬåĚÿæİěäijăåĚěèąĺå∎ŢãĂĆ

DataïijŇæĹŚäżňåŔŕäżěçŤĺ-

```
import requests
data = { 'name': 'qermey', 'age': '22'} }headers = \{'User-Agent': 'Mozilla/5.0 (Macintosh; Intel Mac OS X 10_11_4).
→AppleWebKit/537.36 (KHTML, like Gecko) Chrome/52.0.2743.116
\rightarrowSafari/537.36'
response = requests.post("http://httpbin.org/post", data=data,
\rightarrowheaders=headers)
print(response.json())
```
## <span id="page-17-1"></span>6.3 åŞmåžŤ

### 6.3.1 responseåśdæÅğ

äÿŃéİćåĹŮåĞžåÿÿçŤĺçŽĎresponseåśđæĂğãĂĆ

import requests  $response = requests.get('http://www.jianshu.com')$ print (type (response.status\_code), response.status\_code) print (type (response. headers), response. headers) print (type (response.cookies), response.cookies) print (type (response.url), response.url) print (type (response.history), response.history)

## 6.3.2 çŁűæĂĄçăĄåĹďæŰ

äÿŃéİć翏åĞžçŁűæĂĄçăĄçŽĎåŘĎäÿłçijŰåŔůåŕźåžŤçŽĎåŘ∎å∎ŮïijŇæĹŚäżňåIJĺåőđéŹĔä¡£çŤĺè£Ğçĺl

```
100: ('continue',').101: ('switching_protocols',),
102: ('processing',),
103: ('checkpoint',),
122: ('uri_too_long', 'request_uri_too_long'),
200: ('ok', 'okay', 'all_ok', 'all_okay', 'all_good', '\\o/', '√'),
201: ('created',),
202: \left(\text{l} \text{accepted}\right),
203: ('non authoritative info', 'non authoritative information'),
204: ('no_content',),
205: ('reset_content', 'reset'),
206: ('partial_content', 'partial'),
207: ('multi_status', 'multiple_status', 'multi_stati', 'multiple_
\rightarrowstati'),
208: ('already_reported',),
226: ('im_used',),
# Redirection.
300: ('multiple_choices',),
301: ('moved_permanently', 'moved', '\\o-'),
302: ('found','),
303: ('see other', 'other'),
304: ('not modified',),
305: ('use\_proxy','),306: ('switch_proxy',),
307: ('temporary_redirect', 'temporary_moved', 'temporary'),
308: ('permanent_redirect'
      'resume_incomplete', 'resume',), # These 2 to be removed in 3.
\rightarrow 0
# Client Error.
400: ('bad_request', 'bad'),
401: ('unauthorized',),
402: ('payment_required', 'payment'),
403: ('forbidden',),
```

```
(çż äÿŁéąt)
```

```
404: ('not_found', '-o-'),
405: ('method_not_allowed', 'not_allowed'),
406: ('not acceptable',),
407: ('proxy_authentication_required', 'proxy_auth', 'proxy_
\rightarrowauthentication'),
408: ('request_timeout', 'timeout'),
409: ('conflict',),
410: ('qone',),411: ('length_required',),
412: ('precondition_failed', 'precondition'),
413: ('request entity too large',),
414: ('request uri too large',),
415: ('unsupported_media_type', 'unsupported_media', 'media tvpe'),
416: ('requested range not satisfiable', 'requested range', 'range
\rightarrownot_satisfiable'),
417: ('expectation failed',),
418: ('im_a_teapot', 'teapot', 'i_am_a_teapot'),
421: ('misdirected_request',),
422: ('unprocessable_entity', 'unprocessable'),
423: ('locked', ),
424: ('failed_dependency', 'dependency'),
425: ('unordered_collection', 'unordered'),
426: ('upgrade_required', 'upgrade'),
428: ('precondition_required', 'precondition'),
429: ('too_many_requests', 'too_many'),
431: ('header_fields_too_large', 'fields_too_large'),
444: ('no_response', 'none'),
449: ('retry with', 'retry'),
450: ('blocked_by_windows_parental_controls', 'parental_controls'),
451: ('unavailable_for_legal_reasons', 'legal_reasons'),
499: ('client_closed_request',),
# Server Error.
500: ('internal_server_error', 'server_error', '/o\\', 'âIJŮ'),
501: ('not_implemented',),
502: ('bad gateway',),
503: ('service unavailable', 'unavailable'),
504: ('gateway_timeout',),
505: ('http_version_not_supported', 'http_version'),
506: ('variant also negotiates',),
507: ('insufficient storage',),
509: ('bandwidth_limit_exceeded', 'bandwidth'),
510: ('not_extended',),
511: ('network authentication required', 'network auth', 'network
\rightarrowauthentication'),
```
äÿŃéİćäÿď çğ∎åEŹæşŢåőđçŐřåŁ§èČ<sub>i</sub>æŸŕäÿĂæăůçŽĎïijŽ

import requests

```
response = requests.get('http://www.jianshu.com/hello.html')
exit() if not response.status_code == requests.codes.not_found else
→ print ('404 Not Found')
```
#### import requests

```
response = requests.get('http://www.jianshu.com')
exit() if not response.status code == 200 else print ('Request.
\rightarrowSuccessfully')
```
## <span id="page-20-0"></span>6.4 éńŸçžğæŞmä¡IJ

#### 6.4.1 æŰĞäżűäÿŁäijă

æŰĞäżűäÿŁäijăéIJĂèęĄä¡£çŤĺPOSTæŞ∎ä¡IJãĂĆæĹŚäżňä¡£çŤĺopenæŁŁæŰĞäżűèŕżåŔŰåĞžæİěïijŇçĽ

import requests

```
files = {'file': open('favicon.ico', 'rb') }
response = requests.post("http://httpbin.org/post", files=files)
print (response.text)
```
#### 642 è OuaRUcookie

æĹŚäżňåŔŕäżě篝 æŐĕäżŐcookiesåśđæĂğåřśåŔŕäżěèŐůåŔŰcookieçŽĎåĚůä¡Şä£ąæĄŕäžĘãĂĆ

```
import requests
response = requests.get("https://www.baidu.com")
print (response.cookies)
for key, value in response.cookies.items():
    print (key + !=' + value)
```
### 6.4.3 äijŽèŕİçżťæŇĄ

æIJĽäžĘcookiesåřśåŔŕäżěæĺąæŃ§çżť æŇĄäÿĂäÿłçŹżå¡ŢçŁűæĂĄäžĘãĂĆåŔŕäżěçŤĺælěåĄŽæĺąæŃ§çŹ éIJĂèęĄæşĺæĎŔçŽĎæŸŕïijŇæĹŚäżňåęĆæđIJæČşèęĄèő¿ç¡őäÿĂäÿłcookiesïijŇçĎűåŘŐèŕżåĞžè£Źäÿłco

import requests

```
s = requests. Session()s.get('http://httpbin.org/cookies/set/number/123456789')
response = s.get('http://httpbin.org/cookies')
print (response.text)
```
### 6.4.4 erAäzeelNerA

æĹŚäżňåIJĺæţŔèğĹç¡ŚéąţçŽĎæŮűåĂŹïijŇç¡ŚéąţèŕĄäźęåŔŕèČ¡æŸŕ鍏èŕŕçŽĎïijŇ篝 æŐěä¡£çŤĺreque ErrorïijŇéĆčäźĹçĺŃåžŔåřśäijŽäÿ∎æŰ∎æŐĽãĂĆåęĆæđIJæČşèęĄéĄ£åĚ∎è£ŹäÿłéŮőéćŸïijŇåĚşæŐĽèŕĄäźę

```
import requests
```

```
response = requests.get('https://www.12306.cn', verify=False)
print (response.status_code)
```
ä¡ĘæŸŕïijŇä¿İæŮğäijŽæIJĽè∎ęåŚŁä£ąæĄŕïijŇåęĆæđIJæČşèęĄçIJŃèţůæİěåě¡çIJŃäÿĂ䞯ïijŇåŔŕäżěæ

```
import requests
from requests.packages import urllib3
urllib3.disable_warnings()
response = requests.get('https://www.12306.cn', verify=False)
print (response.status_code)
```
### 6.4.5 äżčçŘĘèő¿ç¡ő

#### import requests

```
proxies = \{"http": "http://127.0.0.1:9743",
  "https": "https://127.0.0.1:9743",
response = requests.get("https://www.taobao.com", proxies=proxies)
print (response.status code)
```
åęĆæđIJäżčçŘĘéIJĂèęĄçŤĺæĹůåŘ∎åŠŇåŕĘçăĄçŽĎèŕİïijŇåŔŕäżěè£ŹæăůåĘŹïijŇåĚűäÿ∎userçŽĎä¡∎ç¡

```
import requests
proxies = {
    "http": "http://user:password@127.0.0.1:9743/",
response = requests.get("https://www.taobao.com", proxies=proxies)
print (response.status_code)
```
åęĆæđIJä¡ăçŽĎäżčçŘĘæŸŕShadowSocksçŽĎèŕİïijŇéĆčäźĹåŔŕäżěè£ŹæăůïijŽ

```
pip3 install 'requests[socks]'
import requests
proxies = \{'http': 'socks5://127.0.0.1:9742',
    'https': 'socks5://127.0.0.1:9742'
response = requests.get("https://www.taobao.com", proxies=proxies)
print (response.status_code)
```
### 6.4.6 èűĚæŮűèő¿ç¡ő

```
import requests
from requests.exceptions import ReadTimeout #aijTaEeTimeoutçsz
try:
    response = requests.get("http://httpbin.org/get", timeout = 0.5)
    print (response.status_code)
except ReadTimeout:
    print ('Timeout')
```
### 6.4.7 èőd'èrAèő¿ç¡ő

æIJĽäžŻç¡ŚçńŹéIJĂèęĄè¿ŞåĚĕçŤĺæĹůåŘ∎åŠŇåŕĘçăĄïijŇ珿å¡ŢçŽĎæŮűåĂŹéIJĂèęĄè£ŻèąŇèőď èŕA

```
import requests
from requests.auth import HTTPBasicAuth
r = \text{requests.get('http://120.27.34.24:9001', author=HTTPBasicAuthor(\leftrightarrow'user', '123'))
print (r.status_code)
```
æĹŰèĂĚäź§åŔŕäżěåEŹæĹŘè£ŹæăůïijŽ

```
import requests
r = requests.get('http://120.27.34.24:9001', author('user', '123'))print (r.status code)
```
## 6.4.8 åijĆåÿÿåďĎçŘĘ

è£ŹäžŻåĚůä¡ŞåijĆåÿÿErrorçŽĎåőŽäźL'åŠŇåĚűäżŰæIJL'äżĂäźĹErroråŔŕäżěäżŐRequestsåőŸæŰźæŰČ

```
import requests
from requests.exceptions import ReadTimeout, ConnectionError,
→RequestException
try:
   response = requests.get("http://httpbin.org/get", timeout = 0.5)
   print (response.status_code)
except ReadTimeout:
   print ('Timeout')
except ConnectionError:
   print ('Connection error')
except RequestException:
   print ('Error')
```
# CHAPTER 7

# æ∎čåĹŹèąĺè¿¿åijŔ

<span id="page-24-0"></span>æ∎čåĹŹèąĺè¿¿åijŔæŸŕåŕźå∎ŮçňęäÿšçŽĎäÿĂçğ∎éĂżè¿ŚåĚňåijŔïjŇåřśæŸŕçŤĺäžŃåĚĹåőŽäźĿ'åĕ¡çŽĎäÿ åIJĺ瞣æţŃèŕŢæ∎čåĹŹèąĺè¿¿åijŔ

## <span id="page-24-1"></span>**7.1 re.match**

```
re.matchåřİèŕŢäżŐå∎ŮçňęäÿšçŽĎèţůåğŃä¡∎ç¡őåŇźéĚ∎äÿĂäÿłæĺąåijŔïijŇåęĆæđIJäÿ∎æŸŕèţůåğŃä¡∎ç¡ő
re.match(pattern, string, flags = 0)
```
### **7.1.1 æIJAåÿÿè ˘ g˘DçŽ ˇ Dåˇ N ´zé ˇ Eˇ**

```
import re
content = 'Hello 123 4567 World_This is a Regex Demo'
print(len(content))
result = re.match('^Hello\s\d\d\d\s\d{4}\s\w{10}.*Demo$', content)
print(result)
print(result.group()) #è£ŤåŻdåŇźéĚl翪ædIJ
print (result.span()) #è¿ŞåĞžå ŇźéĚn翪ædIJçŽĎèŇČåŻt'
```
### **7.1.2 æ ¸sZå˙ N ´zé ˇ Eˇ**

äźŃåL'∎åĘŹçŽĎåŇźéĚ∎è£ĞäžŐåď ∎æİĆïijŇåęĆæđIJæČşèęĄåőđçŐřåŘŇæăůçŽĎæŢĹæđIJåŔŕäżěæIJL' ∗æİĕåŇźéĚ∎æL'ĂæIJL'çŽĎå∎ŮçňęäÿšãĂĆ

```
import re
content = 'Hello 123 4567 World_This is a Regex Demo'
result = re.match('^Hello.*Demo$', content) \#\ddot{a}_i f_c \ddot{f} \acute{f}.
 \rightarrow * \hat{a} \check{r} \acute{s} \hat{a} \check{R} \acute{r} \acute{a} \dot{z} \check{e} \check{e} \check{e} L \check{L} \ddot{g} \check{w} = \hat{0} t' \; \zeta \check{Z} \check{D} \check{e} L' \; \check{A} \check{e} L \check{J} L' \; \zeta \dot{z} \check{g} \check{e} \check{d} \, \bar{J} J \acute{e} \check{C} \; \dot{f} \; \check{a} \check{N} \acute{z} \acute{e} \check{E} \overset{a}{\equiv} \hat{e} L \check{print(result)print(result.qroup())print (result.span())
```
## 7.1.3 åŇźéĚmçŻőæăĞ

æŕŤåęĆèŕť åIJĺäÿŃélćçŽĎå∎ŮçňęäÿšéĞŇélćæČşèęĄèŐůåŔŰ1234567ïijŇæĹŚäżňåŔŕäżěæŁŁ1234567ç 1234567çŽĎåůęçńŕçĆźæŸŕäÿĂäÿłçl'žçŹ¡å∎ŮçňęïijŇæL'ĂäżěçŤĺ\sïijŇäźŃåŘŐèęĄåŇźéĚ∎çŽĎæŸŕäÿĂ

import re

```
content = 'Hello 1234567 World_This is a Regex Demo'
result = re.match('^Hello\s(\d+)\sWorld.*Demo$', content)
print (result)
print(result.group(1))print (result.span())
```
#### 7.1.4 erlalla NzéE

```
import re
content = 'Hello 1234567 World This is a Regex Demo'
result = re.match('^He.*(\d+).*Demo$', content)
print (result)
print(result.group(1))
```
è¿ŞåĞžçżŞæđIJïijŽ

```
< sre. SRE Match object; span=(0, 40), match='Hello 1234567 World
→This is a Regex Demo'>
```
äżŐåŻ¿äÿ∎åŔŕäżěçIJŃåĞžïijŇèť łåľ łæĺąåijŔçŽĎèŕİïijŇåĽ∎éİć. ∗äijŽäÿĂ篝 åŇźéĚ∎æŢřå∎ŮïijŇäÿĂ篝 åĹř7ä¡∎ç¡őïijŇåŻăäÿžåŘŐéİćæIJĽ (\d+)ïijŇå£Ěéążè¿ŞåĞžäÿĂäÿłæ

### 7.1.5 éldet lálláNzéĚ

éİdèt' łål' łåŇźéĚ∎ïijŇåŔŕäżěåIJĺ. ∗åŘŐéİćåŁăäÿĂäÿł?ïijŇè£ŹæăůåŇźéĚ∎çŽĎ翪æđIJåřśæŸŕéİdèt' łål' ła

import re

```
content = 'Hello 1234567 World This is a Regex Demo'
result = re.match('^He.*?(\ddot{d}^+): *Demo$', content)
print (result)
print(result.group(1))
```
è<sub>i</sub>, ŞåĞžäÿžïijŽ

```
<_sre.SRE_Match object; span=(0, 40), match='Hello 1234567 World_
→This is a Regex Demo'>
1234567
```
ïij§åŘŐéİćæIJĽäÿĂäÿł\d+ïijŇèŕť æŸŐèęĄåijĂåğŃåŇźéĚ∎æŢřå∎ŮäžĘïijŇåř¡åŔŕèČ¡åŇźéĚ∎åřŚçŽĎæŢ

## 7.1.6 åŇźéĚ∎æĺąåijŔ

```
import re
content = '''Hello 1234567 World_Thisis a Regex Demo
\mathbf{T} \cdot \mathbf{T} \cdot \mathbf{T}result = re.match('^He.*?(\d+).*?Demo$', content, re.S)
→#åŇźéĚ æĺąåi jŔåřśæŸŕè£ŹéĞŇçŽĎre.S
print(result.group(1))
```
è£ŹéĞŇçŽĎcontentæŸŕäÿďèąŇïijŇäÿ∎éŮť 鎍çİĂäÿĂäÿłæ∎ćèąŇçňęïijŇåęĆæđIJäÿ∎åŁăre. SéĆčäźĹåĹřæ∎ćèąŇçňęä¡∎ç¡őåřśåĄIJæ∎ćäžĘïijŇäÿ∎äijŽåŇźéĚ∎åŘŐéİćçŽĎåĘĚåőźãĂĆåŁăäžĘè£ŹäÿłåŇźé

### 7.1.7 ejň䟼

æĹŚäżňæIJĽçŽĎæŮűåĂŹè£ŸæČşå¿ŮåĹřäÿĂ䞯缟æőŁå∎ŮçňęïijŇæŕŤåęĆèŕť \$5.00ïijŇæĹŚäżňæČşa

```
import re
content = 'price is $5.00'result = re.match('price is \$5\.00', content)
print (result)
```
æĂżçżŞïijŽåř;éĞŔä;£çŤĺæşŻåŇźéĚ∎ãĂĄä;£çŤĺæŃňåŔůå¿ŮåĹřåŇźéĚ∎çŻőæăĞãĂĄåř;éĞŔä;£ç

## <span id="page-26-0"></span>7.2 re.search

re.matchæIJL'äÿĂäÿłäÿ∎åd'łæŰźä<sub>Ġ</sub>£çŽĎåIJřæŰźæŸŕäżŰäijŽäżŐçňňäÿĂäÿłå∎ŮçňęåijĂåğŃåŇźéĚ∎ïijŇ re.searchäijŽæĽ næŔŔæŢť äÿłå∎Ůçňęäÿšåźűè£ŤåŻđçňňäÿĂäÿłæĹŘåŁ §çŽĎåŇźéĚ∎ãĂĆæĽ ĂäżěïijŇäÿ.

```
import re
html = ''' < div id="songs-list">
    <h2 class="title">czRadveĂAamN</h2>
    <p class="introduction">
         cżŔåĚÿèĂĄæ■ŇåĹŮèaĺ
    \langle/p>
    <ul id="list" class="list-group">
         <li data-view="2">äÿĂèůŕäÿŁæIJL'ä¡ă</li>
         <li data-view="7">
             <a href="/2.mp3" singer="äżżèt'd'é;Ř">æšğætůäÿĂåčřcňŚ</
\leftrightarrowa>
         \langle/li>
         <li data-view="4" class="active">
             <a href="/3.mp3" singer="é;Řçğe">å¿ĂäžŃéŽŔéčŐ</a>
         \langle/li>
         <li data-view="6"><a href="/4.mp3" singer="beyond">
\rightarrowåĚL'è¿L'åšAæIJĹ</a></li>
         <li data-view="5"><a href="/5.mp3" singer="éŹĹæĚğçŘş">
→èőřäžŃæIJň</a></li>
         \langleli data-view="5">
             <a href="/6.mp3" singer="éĆŞäÿ;åŘŻ"><i class="fa fa-user
\rightarrow"></i>ä;EæĎ£äžžéT£äźĚ</a>
         \langle/li>
    \langle \text{UL} \rangle\langle/div>'''
result = re.search('<li.*?active.*?singer="(.*?)">(.*?)</a>', html,..
\text{arg } \text{S}if result:
    print(result.qroup(1), result.qroup(2))→#group (1) äżčèąĺçňňäÿĂäÿłåřŔæŃňåŔůåŇźéĚ∎çŽĎåĘĚåőźïi jŇgroup (2) äżčèąĺçhňäžŇäÿłåřŔ
```
è, ŞåĞžçżŞæđIJæŸŕïijŽé;Řçğę å, ĂäžŃéŽŔéčŐ

 $\hat{\mathcal{E}}$  e£ $\check{Z}$ é $\check{G}$ Nç $\check{Z}$ Dactive e $\hat{q}$ lçd'žç $\check{Z}$ DæŸfå $\check{Q}$ zå $\check{Q}$ za i ve $\check{g}$ a i ve $\check{q}$ za i ve $\check{q}$ za i ve $\check{Q}$ 

äÿŃéİćçIJŃäÿĂäÿŃåęĆæđIJæšąæIJL'activeçŽĎæČĚåEţïijŇHTML裟æŸŕäźŃåL'∎çŽĎHTMLãĂĆ

```
import re
html = ''' <div id="songs-list">
    <h2 class="title">czRapiyeAAamN</h2>
    <p class="introduction">
        cżŔåĚÿèĂAæ∎ŇåĹŮèaĺ
    \langle/p>
    <ul id="list" class="list-group">
        <li data-view="2">äÿĂèůŕäÿŁæIJL'ä;ă</li>
        <li data-view="7">
             <a href="/2.mp3" singer="äżżèt'd'é;Ř">æšğætůäÿĂåčřçňŚ</
\leftrightarrow a >
```
 $(iii)\dot{\theta}$  (avid  $(iii)\dot{\theta}$ 

```
\langle/li>
         <li data-view="4" class="active">
             <a href="/3.mp3" singer="é;Řçğę">å¿ĂäžŃéŽŔéčŐ</a>
         \langle/li>
         <li data-view="6"><a href="/4.mp3" singer="beyond">
\rightarrowåĚL'è¿L'åšAæIJĹ</a></li>
         <li data-view="5"><a href="/5.mp3" singer="éŹĹæĚğcŘs">
→èőřäžŃæIJň</a></li>
        <li data-view="5">
             <a href="/6.mp3" singer="éĆŞäÿ;åŘŻ">ä;EæĎ£äžžéŢ£äźĚ</a>
        \langle/1i>
    \langle 111 \rangle\langle/div>'''
result = re.search('<li.*?singer="(.*?)">(.*?)</a>', html, re.S)
if result:
    print(result.group(1), result.group(2))
```
è; Så Gžçż Sæd I Jæ Ÿŕïi jŽäżżèť ďé; Řæš ğætů ä ÿ Å å čřçň Ś

## <span id="page-28-0"></span>7.3 re.findall

re.searchæŸŕæĽ¿åĹřäÿĂäÿłçżŞæđIJïijŇre.findallæŸŕè£ŤåŻđæĽĂæIJĽåŇźéĚ∎翪æđIJãĂĆ

```
import re
html = ''' < div id="songs-list">
    <h2 class="title">çżRåĚÿèĂĄæM</h2>
    <p class="introduction">
        çżŔåĚÿèĂĄæ■ŇåĹŮèaĺ
    \langle/p>
    <ul id="list" class="list-group">
        <li data-view="2">äÿĂèůŕäÿŁæIJL'ä;ă</li>
        <li data-view="7">
            <a href="/2.mp3" singer="äżżèt'd'é;Ř">æšğætůäÿĂåčřçňŚ</
\leftrightarrow\langle/li>
        <li data-view="4" class="active">
             <a href="/3.mp3" singer="é;Řçğe">å¿ĂäžŃéŽŔéčŐ</a>
        \langle/li>
        <li data-view="6"><a href="/4.mp3" singer="beyond">
→åĚL'è¿L'åšĄæIJĹ</a></li>
        <li data-view="5"><a href="/5.mp3" singer="éŹĹæĚğçŘş">
→èőřäžŃæIJň</a></li>
        <li data-view="5">
             <a href="/6.mp3" singer="éĆŞäÿ;åŘŻ">ä;EæĎ£äžžéŢ£äźĚ</a>
        \langle/li>
    2/111>
```

```
\langle/div>'''
results = re.findall('<li.*?href="(.*?)".*?singer="(.*?)">(.*?)</a>
\rightarrow', html, re. S)
print (results)
print(type(results))for result in results:
    print(result)print(result[0], result[1], result[2])
```
èz Så Gžç z Sæð I Ji ji Ž

```
[('/2.mp3', 'äzzèt'd'é;Ř', 'æšğætůäÿĂåčřcňŚ'), ('/3.mp3', 'é;Řcğe',
→'å¿ĂäžŃéŽŔéčŐ'), ('/4.mp3', 'beyond', 'åĚL'è¿L'åšAæIJĹ'), ('/5.mp3
\rightarrow', 'éŹĹæĚğçŘş', 'èőřäžŃæIJň'), ('/6.mp3', 'éĆŞäÿ¡åŘŻ',
\rightarrow'ä;EæĎ£äžžéŢ£äźĚ')]
<class 'list'>
('/2.mp3', 'äżżèt'd'é;Ř', 'æšğætůäÿĂåčřçňŚ')
/2.mp3 äżżèt'd'é;Ř æšğætůäÿĂåčřçňŚ
('/3.mp3', 'é; \nKc\nqe', 'à; \nKa\nZNé \nZKéč"')/3.mp3 é;Řçğe å¿ĂäžŃéŽŔéčŐ
('/4.mp3', 'beyond', 'âËL'è;L'âŠAæIJÍ')/4.mp3 beyond åĚL'è¿L'åšAæIJĹ
('/5.mp3', 'éŹĹæĚğçŘş', 'èőřäžŃæIJň')
/5.mp3 éŹĹæĚğçŘs èőřäžŃæIJň
('/6.mp3', 'éĆŞäÿ;åŘŻ', 'ä;EæĎ£äžžéŢ£äźĚ')
/6.mp3 éĆŞäÿ;åŘŻ ä;EæĎ£äžžéŢ£äźĚ
```
äÿŃéİćæŔŘåĞžæŻť éńŸèęĄæśĆãĂĆæŕŤåęĆèŕť âĂIJäÿĂèůŕæIJĽä¡ăâĂİïijŇæšąæIJĽæ■ŇæŻšä¡∎ç¡őåŠl

```
import re
html = ''' <div id="songs-list">
    <h2 class="title">czRapiyeAAamN</h2>
    <p class="introduction">
        çżŔåĚÿèĂĄæ∎ŇåĹŮèąĺ
    \langle/p>
    <ul id="list" class="list-group">
        <li data-view="2">äÿĂèůŕäÿŁæIJL'ä;ă</li>
        <li data-view="7">
             <a href="/2.mp3" singer="äżżèt'd'é;Ř">æšğætůäÿĂåčřçňŚ</
\leftrightarrowa>
        \langle/li>
        <li data-view="4" class="active">
            <a href="/3.mp3" singer="é;Řçğę">å¿ĂäžŃéŽŔéčŐ</a>
        \langle/li>
        <li data-view="6"><a href="/4.mp3" singer="beyond">
→åĚL'è¿L'åšĄæIJĹ</a></li>
        <li data-view="5"><a href="/5.mp3" singer="éŹĹæĚğçŘş">
→èőřäžŃæIJň</a></li>
```
(äÿŃéąţçżğçż

```
<li data-view="5">
              <a href="/6.mp3" singer="éĆŞäÿ;åŘŻ">ä;EæĎ£äžžéŢ£äźĔ</a>
          \langle/li>
    \langle \text{ul}\rangle\langle/div>'''
results = re.findall('<li.*?>\s*?(<a.*?>)?(\w+)(</a>)?\s*?</li>',
\rightarrowhtml, re. S)
print (results)
for result in results:
    print(result[1])
```
è Så Gžç z Şæđ I Jæ Ÿ fïijŽ

```
[('', 'äÿĂèůŕäÿŁæIJL'ä¡ă', ''), ('<a href="/2.mp3" singer=
→"äżżèt'd'é¡Ř">', 'æšğæțůäÿĂåčřçňŚ', '</a>'), ('<a href="/3.mp3"
→singer="é;Řçğę">', 'å¿ĂäžŃéŽŔéčŐ', '</a>'), ('<a href="/4.mp3"
→singer="beyond">', 'åĚL'è¿L'åšĄæIJĹ', '</a>'), ('<a href="/5.mp3"
→singer="éŹĹæĚğçŘş">', 'èőřäžŃæIJň', '</a>'), ('<a href="/6.mp3"
→singer="éĆŞäÿ;åŘŻ">', 'ä;EæĎ£äžžéŢ£äźĚ', '</a>')]
äÿĂèůŕäÿŁæIJL'ä;ă
æšğætůäÿĂåčřçňŚ
å¿ĂäžŃéŽŔéčŐ
åĚL'è¿L'åšAæIJĹ
èőřäžŃæIJň
ä;EæĎ£äžžéŢ£äźĚ
```
èŕecżEèğčéĞŁäÿĂäÿŃè£Źæőtæ∎čåĹŹèaĺè¿¿åijŔçŽĎäżčcăAïijŽ<1i. ∗? > e£ŹäÿĂæőtèalcd' žçŽĎæŸŕliæăĞçu; çŽĎåijĂåd' t' åŠŇçżSåř; ãĂĆ

è£ŹéĞŇæĹŚäżň裟éİćäÿťäÿĂäÿłæ∎ćèaŇåŠŇäÿ∎æ∎ćèaŇçŽĎéŮőéćŸïijŇåIJĺâĂIJé¡ŘçğeâĂİè£Źäÿłä¡∎ åĔűäÿ∎ïijŇ\sèąĺçď žåŇźéĔ∎æ∎ćèąŇçňęïijŇä¡ĘæŸŕè£Źäÿłæ∎ćèąŇçňęåŔŕèČ¡æIJĽäź§åŔŕèČ¡æšąæIJĽïijŇæĽ

```
çĎűåŘŐåŇźéĚ∎äÿĂäÿŃaæăĞç∎¿ïijŇä¡ĘæŸŕè£ŹäÿłæăĞç∎¿äź§æŸŕåŔŕèČ¡æIJĽåŔŕèČ¡æšąæIJĽçŽĎãĂ
+?>)?ïijŇåřŔæŃňåŔů裟æIJĽäÿĂäÿłå٧èČ¡æŸŕæŁŁæŃňèţůæİěçŽĎåĘĚåőźçIJŃåĄŽäÿĂäÿłæŢťä¡ŞïijŇa
```
 $\alpha$ ŐěäÿŃélćåŇźéĚ $\blacksquare$ æ $\blacksquare$ ŇåŘ $\blacksquare$ iijŇä $\beta$ <sub>t</sub>¢Ťĺ (\w+)

 $\langle \langle \rangle$  a>) ?aæă $\check{G}$ ç $\equiv$  ;æĹŰè $\check{A}$ ĚæLJL'æĹŰè $\check{A}$ ĚæšąæLJL'ä; LJäÿžäÿ $\check{A}$ äÿłæŢť ä;§

\s \*?æ cèa Ncl'žçŹ; cňeæ ĹŰèĂĚæ IJL'æ ĹŰèĂĚæšaæ IJL'

æIJĂåŘŐåŁăäÿŁäÿĂäÿł</1i>ä¡IJäÿžçżŞåř¿

æIJĂåŘŐèŕťäÿĂäÿŃåřŔæŃňåŔůçŽĎäžŃæČĚïijŇäżŐè£Źäÿłä¿Ńå∎ŘåŔŕäżěçIJŃåĞžïijŇåřŔæŃňåŔůæĺ

## <span id="page-30-0"></span>7.4 re.sub

è£ŹäÿłæŰźæsTæŸŕçŤĺælěåĄŽå∎ŮçňeäÿšæŻ£æ∎ćçŽĎïijŇçňňäÿĂäÿłåŔĆæTřæŸŕèęĄäijăåĚĕäÿĂäÿłæ∎

```
import re
content = 'Extra stings Hello 1234567 World This is a Regex Demog
→Extra stings'
content = re.sub('\d+', 'Replacement', content)
print (content)
```
e, ŞåĞžçż ŞædIJäyžiij ŽExtra stings Hello Replacement World\_This is a Regex Demo Extra stingsãÃC

åŔŕäżěçIJŃåĹřïijŇ123457åřśèćńæŻ£æ∎ćäÿžæĹŚäżňæČşèęĄæŻ£æ∎ćçŽĎåŔĆæŢřäžĘãĂĆ

ä<sub>l</sub>ĘæŸŕæIJĿäÿĂäÿłéŮőéćŸïijŇåęĆæđIJæĹŚäżňæČşèęĄçŽĎæŸŕåŕźåէ獧å∎ŮçňęäÿšçŽĎ**æŤźè£Ż**èĂ

```
import re
content = 'Extra stings Hello 1234567 World_This is a Regex Demo.
GExtra stings'
content = re.sub('(\ddot{d})', r'\1 8910', content)
print (content)
```
è¿SåGžçżSæđIJæŸŕïijŽExtra stings Hello 1234567 8910 World This is a Regex Demo Extra stings

æĹŚäżňåŕźæ∎čåĹŹèąĺè¿¿åijŔèęĄåŇźéĚ∎çŽĎåĘĚåőźåŁăäÿĂäÿłæŃňåŔůïijŇéĂŽè£ĞäźŃåĽ∎çŽĎä¿Ńå

äj£çŤÍsubäźŃåŘŐåŕźäźŃåL` findallæŰźæşTåőđæŰjæIJĿäÿĂäÿłæŰřçŽĎæĂİèůŕïijŇåřśæŸŕåĚĹæŁŁaæ

```
import re
html = ''' <div id="songs-list">
    <h2 class="title">czRadiveAAamN</h2>
    <p class="introduction">
        çżŔåĚÿèĂĄæ∎ŇåĹŮèąĺ
    \langle p \rangle<ul id="list" class="list-group">
        <li data-view="2">äÿĂèůŕäÿŁæIJL'ä;ă</li>
        <li data-view="7">
             <a href="/2.mp3" singer="äżżèt'd'é;Ř">æšğætůäÿĂåčřçňŚ</
\leftrightarrowa>
        \langle/li>
        <li data-view="4" class="active">
            <a href="/3.mp3" singer="é;Řçğę">å¿ĂäžŃéŽŔéčŐ</a>
        \langle/li>
        <li data-view="6"><a href="/4.mp3" singer="beyond">
→åĚL'è;L'åšAæIJĹ</a></li>
        <li data-view="5"><a href="/5.mp3" singer="éŹĹæĚğçŘş">
→èőřäžŃæIJň</a></li>
        \langleli data-view="5">
             <a href="/6.mp3" singer="éĆSäÿ;åŘŻ">ä;EæĎ£äžžéŢ£äźĚ</a>
        \langle/li>
```
 $(iii)\dot{\theta}$  (avid  $(iii)\dot{\theta}$ 

```
\langle \text{ul}\rangle\langle/div>'''
html = re.sub('<a.*?>|</a>', '', html)
print (html)
results = re.findall('<li.*?>(.*?)</li>', html, re.S)
print (results)
for result in results:
    print(result.strip())
```
czSæđIJæŸŕïijŽ

```
<div id="songs-list">
    <h2 class="title">czRadiveAAamN</h2>
    <p class="introduction">
        çżŔåĚÿèĂĄæ∎ŇåĹŮèąĺ
    \langle p \rangle<ul id="list" class="list-group">
        <li data-view="2">äÿĂèůŕäÿŁæIJL'ä¡ă</li>
        <li data-view="7">
            æšğætůäÿĂåčřçňŚ
        \langle/li>
        <li data-view="4" class="active">
            å;ĂäžŃéŽŔéčŐ
        \langle/li>
        <li data-view="6">åĚL'è¿L'åšAæIJĹ</li>
        <li data-view="5">èőřäžŃæIJň</li>
        <li data-view="5">
            ä;EæĎ£äžžéŢ£äźĚ
        \langle/li>
    \langle \text{ul}\rangle\langle div>
                 ['äÿĂèůŕäÿŁæIJL'ä¡ă', '\n
\rightarrow' \n
→'èőřäžŃæIJň', '\n
                               ä;EæĎ£äžžéŢ£äźĚ\n
                                                      Contract Page
äÿĂèůŕäÿŁæIJL'ä¡ă
æšğætůäÿĂåčřçňŚ
å;ĂäžŃéŽŔéčŐ
åĚL'è¿L'åšAæIJĹ
èőřäžŃæIJň
ä;EæĎ£äžžéŢ£äźĚ
```
## <span id="page-32-0"></span>7.5 re.compile

e£ŹäÿłæŰźæşŢæŸŕåřĘæ∎čåĹŹèąĺè¿¿åijŔçijŰèŕŚæĹŘæ∎čåĹŹèąĺè¿¿åijŔåŕźèśąãĂĆæĹŚäżňåŔŕäżěæŁŁå

```
import re
```

```
content = '''Hello 1234567 World_Thisis a Regex Demo'''
pattern = re.compile('Hello.*Demo', re.S)
result = re.match(patten, content)#result = re.match('Hello.*Demo', content, re.S)
print (result)
```
## 7.5.1 çżČäźă

```
import requests
import re
content = requests.get('https://book.douban.com/').text
pattern = re.compile('<li.*?cover.*?href="(.*?)".*?title="(.*?)".*?
→more-meta.*?author">(.*?)</span>.*?year">(.*?)</span>.*?</li>',
\rightarrowre. S)
results = re.findall(pattern, content)
for result in results:
    url, name, author, date = result
    author = re.sub('\s', '', author)
    date = re.sub('\s', '', ', date)
    print (url, name, author, date)
```
# CHAPTER 8

### **Beautiful Soup**

<span id="page-34-0"></span>è£ŹæŸŕäÿĂäÿłçĄţæť żåŔĹæŰźä<sub>Ġ</sub>£çŽĎç<sub>i</sub>ŚéąţèğčæđŘåžŞïijŇåď ĎçŘĘéńŸæŢĹïijŇæŤŕæŇĄåď Žçğ∎èğč åőL'èčĚïijŽpip install beautifulsoup4

## <span id="page-34-1"></span>8.1 èğčædŘåžŞ

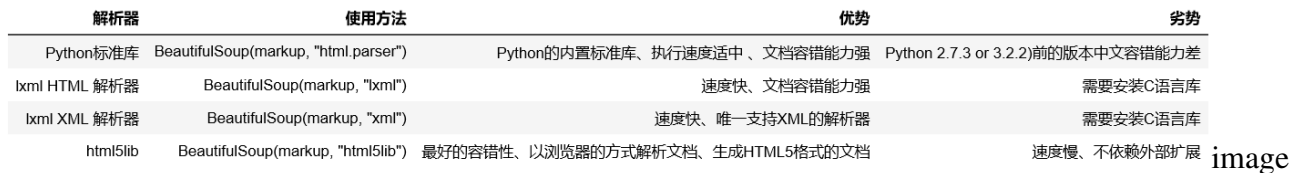

## <span id="page-34-2"></span>8.2 å§žælJňä¡£çŤÍ

```
html = """<html><head><title>The Dormouse's story</title></head>
<body>
<p class="title" name="dromouse"><b>The Dormouse's story</b></p>
<p class="story">Once upon a time there were three little sisters;
and their names were
<a href="http://example.com/elsie" class="sister" id="link1"><!--..
\rightarrowElsie --></a>,
<a href="http://example.com/lacie" class="sister" id="link2">Lacie</
\leftrightarrow a> and
<a href="http://example.com/tillie" class="sister" id="link3">Tillie
\leftrightarrow \land a \rightarrow :
```

```
and they lived at the bottom of a well.</p>
<p class="story">...</p>
\mathbf{u} u \mathbf{u}from bs4 import BeautifulSoup
soup = BeautifulSoup(html, 'lxml')
print(soup.prettify())\rightarrow#æăi jåi jŔåŇŰäżčcăAïi jŇèĞłåŁĺè£ŻèaŇäżčcăAèaěåĔĺïi jŇåőźéŤŹåd′ĎcŘE
print (soup.title.string) #åřEtitleåEĔåőźäżěstringå;ćåijŔè¿ŞåĞž
```
è, ŞåĞžæŢĹæđIJåęĆäÿŃïijŽ

```
\hbox{\tt <ht.m1>}<head>
  <title>
   The Dormouse's story
  \langle/title>
 \langle/head>
 <body>
  <p class="title" name="dromouse">

    The Dormouse's story
   \langle/b>
  \langle p \rangle<p class="story">
   Once upon a time there were three little sisters; and their.
\rightarrownames were
   <a class="sister" href="http://example.com/elsie" id="link1">
    \langle!-- Elsie -->
   \langlea>
   <a class="sister" href="http://example.com/lacie" id="link2">
   Lacie
   \langle / a >and
   <a class="sister" href="http://example.com/tillie" id="link3">
    Tillie
   \langlea>
and they lived at the bottom of a well.
  \langle/p>
  <p class="story">
   \cdot \cdot \cdot\langle/p>
\langle /body>
\langle/html>
The Dormouse's story
```
# <span id="page-36-0"></span>8.3 æăĞç<sub>ıc</sub>éĂĽæŃľåŹĺ

## 8.3.1 éĂL'æŃľåĚČcťă

```
html = """<html><head><title>The Dormouse's story</title></head>
<body>
<p class="title" name="dromouse"><b>The Dormouse's story</b></p>
<p class="story">Once upon a time there were three little sisters;
and their names were
<a href="http://example.com/elsie" class="sister" id="link1"><!--..
\rightarrowElsie --></a>,
<a href="http://example.com/lacie" class="sister" id="link2">Lacie</
\leftrightarrow a> and
<a href="http://example.com/tillie" class="sister" id="link3">Tillie
\leftrightarrow \lt/a \gt;
and they lived at the bottom of a well.</p>
<p class="story">...</p>
\mathbf{u} and \mathbf{u}from bs4 import BeautifulSoup
soup = BeautifulSoup(html, 'lmm')
print (soup.title) #éĂL'æŃl'titleæăĞç
print(type(soup.title))
print (soup.head) #éĂL'æŃl'headæăĞç
print (soup.p) #éĂL'æŃl'pæăĞcl;
```
#### è<sub>i</sub> ŞåĞžçż ŞæđI JiijŽ

```
<title>The Dormouse's story</title>
<class 'bs4.element.Taq'>
<head><title>The Dormouse's story</title></head>
<p class="title" name="dromouse"><b>The Dormouse's story</b></p>
```
åŔŕäżěçIJŃåĹřæăĞç∎¿ĕĂĿæŃľåŹĺïijŇåŕźäžŐåęĆæđIJæIJĿåďŽäÿłæăĞç∎¿çŽĎèŕİïijŇåŔłäijŽè¿ŞåĞžè@

## 8.3.2 è Ő ů å Ŕ Ű å Řincăř

èŐůåŔŰåŘeçğřæŇĞçŽĎæŸŕèŐůåŔŰæăĞçe;çŽĎåŘeçğřãĂĆ

```
html = """"<html><head><title>The Dormouse's story</title></head>
<body>
<p class="title" name="dromouse"><b>The Dormouse's story</b></p>
<p class="story">Once upon a time there were three little sisters;
sand their names were
<a href="http://example.com/elsie" class="sister" id="link1"><!--
\rightarrowElsie --></a>,
```
(cż ävŁéat)

```
<a href="http://example.com/lacie" class="sister" id="link2">Lacie</
\leftrightarrowa> and
<a href="http://example.com/tillie" class="sister" id="link3">Tillie
\leftrightarrow \lt/\alpha;
and they lived at the bottom of a well.</p>
<p class="story">...</p>
\mathbf{u} as \mathbf{u}from bs4 import BeautifulSoup
soup = BeautifulSoup(html, 'lxml')print (soup.title.name)
```
è<sub>i</sub> ŞåĞžïijŽtitle

è£ŹæŸŕæŁŁæIJĂåď ŰåśĆæăĞç∎¿çŽĎåŘ∎çğřæĽŞå∎řè¿ŞåĞžåĞžæİěãĂĆ

### 8.3.3 è Ő ů å Ŕ Ű å ś đæ Ă ğ

```
html = """<html><head><title>The Dormouse's story</title></head>
<body>
<p class="title" name="dromouse"><b>The Dormouse's story</b></p>
<p class="story">Once upon a time there were three little sisters;
sand their names were
<a href="http://example.com/elsie" class="sister" id="link1"><!--..
\rightarrowElsie --></a>,
<a href="http://example.com/lacie" class="sister" id="link2">Lacie</
\leftrightarrow a> and
<a href="http://example.com/tillie" class="sister" id="link3">Tillie
\leftrightarrow </a>;
and they lived at the bottom of a well.\langle \rangle<p class="story">...</p>
\mathbf{u} \mathbf{u} \mathbf{u}from bs4 import BeautifulSoup
soup = BeautifulSoup(html, 'lxml')print (soup.p.attrs ['name'])
print(soup.p['name'])
```
è<sub>l</sub> ŞåĞžçż ŞæđI JiijŽ

dromouse dromouse

äÿď cĕ∎èŐůåŔŰæăĞç∎¿åśđæĂğçŽĎæŢĹæđIJæŸŕäÿĂæăůçŽĎãĂĆïijĹèŐůåŔŰnameåśđæĂğçŽĎåĂijïij

## 8.3.4 è Ő ů å Ŕ Ű å Ę Ě å őź

```
from bs4 import BeautifulSoup
soup = BeautifulSoup(html, 'lxml')print (soup.p.string)
```
è ¿ŞåĞžçżŞæđIJæŸŕïijŽThe DormouseâĂŹs story

åőđçŐřè¿ŞåĞžçňňäÿĂäÿłpæăĞç∎¿çżŞæđIJçŽĎåĘĚåőźãĂĆ

## 8.3.5 åtŇåěŮéĂĽæŃľ

裟åŔŕäżěçŤĺåśĆåśĆéĂŠè£ŻçŽĎæŰźåijŔè£ŻèąŇåtŇåěŮéĂL'æŃľãĂĆ

```
from bs4 import BeautifulSoup
soup = BeautifulSoup(html, 'lxml')print (soup.head.title.string)
```
è, Så Gžçż Sæđ I Ji j Ž The Dormouse â AŹs story

## 8.3.6 å ŘèŁĆçĆźåŠŇå Řà ŽèŁĆçĆź

```
h+m1 = 1.1111\hbox{\tt <th+m1>}<head>
         <title>The Dormouse's story</title>
    \langle/head>
    <body>
         <p class="story">
              Once upon a time there were three little sisters; and
→their names were
              <a href="http://example.com/elsie" class="sister" id=
 \rightarrow"link1">
                   <span>Elsie</span>
              \langle/a>
              <a href="http://example.com/lacie" class="sister" id=
\rightarrow"link2">Lacie</a>
              and
              <a href="http://example.com/tillie" class="sister" id=
\rightarrow"link3">Tillie</a>
              and they lived at the bottom of a well.
         \langle p \rangle<p class="story">...</p>
\overline{n} \overline{n} \overline{n}from bs4 import BeautifulSoup
soup = BeautifulSoup(html, 'lxml')
print (soup.p.contents)
→#åřEæL'ĂæIJL'å∎ŘèŁĆcĆźåEĔåőźäżěåĹŮèaĺcŽĎå;ćåijŔè£ŻèaŇè£ŤåŻđ
```
#### è<sub>i.</sub>ŞåĞžçżŞæđIJïijŽ

```
\lceil'\n
                 Once upon a time there were three little sisters;
\rightarrow and their names were\ln \prime, \leq class="sister" href=
→"http://example.com/elsie" id="link1">
<span>Elsie</span>
</a>, '\n', <a class="sister" href="http://example.com/lacie" id=
\rightarrow"link2">Lacie</a>, ' \n
                                         and\ln\prime, <a class=
-"sister" href="http://example.com/tillie" id="link3">Tillie</a>,
                                                                           ^{\prime} 1
\hookrightarrow' \n
                   and they lived at the bottom of a well.\ln
```
äÿŐcontentsæŰźæşŢäÿmåŘŇçŽĎæŸŕchildrenæŸŕäÿĂäÿłè£mäżčåŹĺïijŇçŤĺprintè¿ŞåĞžçŽĎèŕİïij

```
from bs4 import BeautifulSoup
soup = BeautifulSoup(html, 'lmm')
print (soup.p.children)
for i, child in enumerate (soup.p.children) :
   print (i, child)
```
#### è<sub>i</sub>,ŞåĞžïijŽ

```
<list_iterator object at 0x1064f7dd8>
\OmegaOnce upon a time there were three little sisters; and
→their names were
1 <a class="sister" href="http://example.com/elsie" id="link1">
<span>Elsie</span>
\langle / a >2
3 <a class="sister" href="http://example.com/lacie" id="link2">Lacie
\leftrightarrow \land a >\overline{4}and
5 <a class="sister" href="http://example.com/tillie" id="link3">
\rightarrowTillie</a>
6
             and they lived at the bottom of a well.
```
裟æIJĽäÿĂäÿłdecendandsçŽĎåśđæĂğïijŇè£ŤåŻđçŽĎ翪æđIJäź§æŸŕè£∎äżčåŹĺçśżåđŃçŽĎãĂĆç

```
from bs4 import BeautifulSoup
soup = BeautifulSoup(html, 'lxm!')print (soup.p.descendants)
for i, child in enumerate (soup.p.descendants) :
   print(i, child)
```
è, ŞåĞžçż ŞædI Jæ ŸŕïijŽ

```
<generator object descendants at 0x10650e678>
\OmegaOnce upon a time there were three little sisters; and
→their names were
1 <a class="sister" href="http://example.com/elsie" id="link1">
<span>Elsie</span>
\langle / a >\mathcal{D}3 <span>Elsie</span>
4 Elsie
\overline{5}6\overline{6}7 <a class="sister" href="http://example.com/lacie" id="link2">Lacie
\leftrightarrow \lt/a8 Lacie
\mathsf{Q}and
10 <a class="sister" href="http://example.com/tillie" id="link3">
\rightarrowTillie</a>
11 Tillie
12and they lived at the bottom of a well.
```
äźŃåĽ∎æĹŚäżňåŔłæŸŕèŐůåŔŰaæăĞç∎¿ĕĞŇéİćçŽĎåĘĚåőźïijŇè£ŹéĞŇæĹŚäżňåŕźäžŐaæăĞç∎¿¿ŽĎå

## 8.3.7 çLűèŁĆçĆźåŠŇçěŰåĔĹèŁĆçĆź

```
html = """\verb|html|<head>
         <title>The Dormouse's story</title>
    \langle/head>
    <body>
         <p class="story">
             Once upon a time there were three little sisters; and
→their names were
             <a href="http://example.com/elsie" class="sister" id=
\rightarrow"link1">
                  <span>Elsie</span>
             \langle / a \rangle<a href="http://example.com/lacie" class="sister" id=
\rightarrow"link2">Lacie</a>
             and
```
(äÿŃéąţçżğçż

(cż ävŁéat)

```
<a href="http://example.com/tillie" class="sister" id=
\rightarrow"link3">Tillie</a>
             and they lived at the bottom of a well.
         \langle/p>
         <p class="story">...</p>
\mathbf{u} and \mathbf{u}from bs4 import BeautifulSoup
soup = BeautifulSoup(html, 'lxm!')print (soup.a.parent) #axăĞçi;çŽĎçĹűèŁĆçĆź
```
è<sub>l</sub> ŞåĞžçż ŞæđI JiijŽ

```
<p class="story">
             Once upon a time there were three little sisters; and
\rightarrowtheir names were
             <a class="sister" href="http://example.com/elsie" id=
\rightarrow"link1">
<span>Elsie</span>
\langle / a ><a class="sister" href="http://example.com/lacie" id="link2">Lacie</
\leftrightarrowa>
              and
              <a class="sister" href="http://example.com/tillie" id=
\rightarrow"link3">Tillie</a>
              and they lived at the bottom of a well.
         \langle p \rangle
```
è£ŹæŸŕèŐůåŔŰçňňäÿĂäÿłaæăĞç∎¿åŕźåžŤçŽĎçĹűèŁĆçĆźåĘĚåőźãĂĆ

äÿŃéİćåśŢçď žèŐůåŔŰçĕŰåĚĹèŁĆçĆźïijŇçĹűèŁĆçĆźäżěåŔŁåĚűçĹűäžšçŽĎçĹűäžšèŁĆçĆźïijŽ

```
from bs4 import BeautifulSoup
soup = BeautifulSoup(html, 'lxml')print (list (enumerate (soup.a.parents)))
```
è<sub>i</sub>SåGžçżSæđIJïijŽ

```
[ (0, \leq p class="story">
             Once upon a time there were three little sisters; and
→their names were
             <a class="sister" href="http://example.com/elsie" id=
\rightarrow"link1">
<span>Elsie</span>
\langle / a ><a class="sister" href="http://example.com/lacie" id="link2">Lacie</
\leftrightarrowa>
             and
             <a class="sister" href="http://example.com/tillie" id=
\rightarrow"link3">Tillie</a>
             and they lived at the bottom of a well.
```

```
\langle p \rangle, (1, \langle p \rangle), \langle p \rangle<p class="story">
             Once upon a time there were three little sisters; and
˓→their names were
             <a class="sister" href="http://example.com/elsie" id=
\leftarrow"link1">
<span>Elsie</span>
\langlea>
<a class="sister" href="http://example.com/lacie" id="link2">Lacie</
\leftrightarrowa>and
             <a class="sister" href="http://example.com/tillie" id=
˓→"link3">Tillie</a>
             and they lived at the bottom of a well.
         </p>
<p class="story">...</p>
\langle \text{body}\rangle), (2, \langle \text{html}\rangle<head>
<title>The Dormouse's story</title>
\langle/head>
<body>
<p class="story">
             Once upon a time there were three little sisters; and
˓→their names were
             <a class="sister" href="http://example.com/elsie" id=
˓→"link1">
<span>Elsie</span>
\langlea>
<a class="sister" href="http://example.com/lacie" id="link2">Lacie</
\leftrightarrowa>and
             <a class="sister" href="http://example.com/tillie" id=
˓→"link3">Tillie</a>
             and they lived at the bottom of a well.
         \langle p \rangle<p class="story">...</p>
\langle \text{body}\rangle \langle \text{html}\rangle, (3, \langle \text{html}\rangle<head>
<title>The Dormouse's story</title>
\langle/head>
<body>
<p class="story">
             Once upon a time there were three little sisters; and
˓→their names were
             <a class="sister" href="http://example.com/elsie" id=
\leftarrow"link1">
<span>Elsie</span>
\langlea>
<a class="sister" href="http://example.com/lacie" id="link2">Lacie</
\rightarrowa> (äÿŃéątçżğçż
```

```
and
               <a class="sister" href="http://example.com/tillie" id=
\rightarrow"link3">Tillie</a>
               and they lived at the bottom of a well.
         \langle p \rangle<p class="story">...</p>
\langle /body \rangle \/html>)]
```
## 8.3.8 åĚĎåij§èŁĆçĆź

```
html = """\verb|html|<head>
        <title>The Dormouse's story</title>
    </head>
    <body>
        <p class="story">
             Once upon a time there were three little sisters; and
→their names were
             <a href="http://example.com/elsie" class="sister" id=
\leftarrow"link1">
                 <span>Elsie</span>
             \langle/a>
             <a href="http://example.com/lacie" class="sister" id=
\rightarrow"link2">Lacie</a>
             and
             <a href="http://example.com/tillie" class="sister" id=
\rightarrow"link3">Tillie</a>
             and they lived at the bottom of a well.
        \langle/p>
        <p class="story">...</p>
n, n, nfrom bs4 import BeautifulSoup
soup = BeautifulSoup(html, 'lmm')
print(list(enumerate(soup.a.next siblings)))
print (list (enumerate (soup.a.previous siblings)))
```
è; SåĞžçżSæđIJ

```
\rightarrowid="link2">Lacie</a>), (2, '\n
                                                     and\n
                                                                           \left\langle \cdot \right\rangle , \left\langle \cdot \right\rangle\rightarrow (3, <a class="sister" href="http://example.com/tillie" id="link3">
\rightarrowTillie</a>), (4, '\n
                                       and they lived at the bottom of a.
\rightarrowwell.\n
                    \mathbf{1}) ]
[ (0, \sqrt[n]{n})Once upon a time there were three little.
\rightarrowsisters; and their names were\n
                                                      \cdot, \cdot
```
# <span id="page-44-0"></span>8.4 æăĞåĞĘéĂĽæŃľåŹÍ

#### 8.4.1 find all (name, attrs, recursive, text, \*\* kwargs)

åŔŕæăźæ∎őæăĞç∎¿åŘ∎ãĂĄåśđæĂğãĂĄåĘĚåőźæ§ěæĿ¿æŰĞæąč

name

```
html="<div class="panel">
    <div class="panel-heading">

    \langle /div>
    <div class="panel-body">
         <ul class="list" id="list-1">
              <li class="element">Foo</li>
              <li class="element">Bar</li>
              <li class="element">Jay</li>
         \langle \text{ul}\rangle<ul class="list list-small" id="list-2">
              <li class="element">Foo</li>
              <li class="element">Bar</li>
         \langle /u1 \rangle\langle/div>
\langle/div>
\mathbf{I} \cdot \mathbf{I} \cdot \mathbf{I}from bs4 import BeautifulSoup
soup = BeautifulSoup(html, 'lxml')
print(soup.find_all('ul'))print(type(soup.find_all('ul')[0]))
```
è<sub>l</sub> ŞåĞžçż ŞæđI JiijŽ

```
[<ul class="list" id="list-1">
<li class="element">Foo</li>
<li class="element">Bar</li>
<li class="element">Jay</li>
</ul>, <ul class="list list-small" id="list-2">
<li class="element">Foo</li>
<li class="element">Bar</li>
\langle \text{ul}\rangle<class 'bs4.element.Tag'>
```
åŔŕäżěçIJŃåĹřè¿ŞåĞžçŽĎæŸŕåĹŮèąĺæăůåijŔãĂĆ

裟åŔŕäżĕéĂŽè£ĞéĄ∎åŐĘçŽĎæŰźåijŔæĬěæŔŘåŔŰåĚČçťăïijŽ

```
from bs4 import BeautifulSoup
soup = BeautifulSoup(html, 'lxm!')for ul in soup.find all('ul'):
   print(ul.find_all('li'))
```
#### è<sub>l</sub> SåĞžïijŽ

```
[<li class="element">Foo</li>, <li class="element">Bar</li>, <li.,
→class="element">Jay</li>]
[<li class="element">Foo</li>, <li class="element">Bar</li>]
```
e£ŹæăůïijŇæİěe£ŻèąŇåśĆåśĆåţŇåěŮçŽĎæ§ěæL'¿ãĂĆ

#### attrs

èęĄæśĆäijăè¿ŞåŔĆæŢřçŽĎçśżåđŃåžŤèŕěæŸŕäÿĂäÿłå∎ŮåĚÿå¡ćåijŔïijŇæŇĿçĚğéŤőåĂijåŕźçŽĎèğĎåÍ

```
html="<div class="panel">
    <div class="panel-heading">
         <h4>Hello</h4>
    \langle/div>
    <div class="panel-body">
         <ul class="list" id="list-1" name="elements">
              <li class="element">Foo</li>
              <li class="element">Bar</li>
              <li class="element">Jay</li>
         \langle \nu \rangle<ul class="list list-small" id="list-2">
              <li class="element">Foo</li>
              <li class="element">Bar</li>
         \langle /u1 \rangle\langle/div>
\langle/div>
\mathbf{r} \rightarrow \mathbf{r}from bs4 import BeautifulSoup
soup = BeautifulSoup(html, 'lxml')
print(soup.find_all(attrs={'id': 'list-1'}))
print(soup.find_all(attrs={'name': 'elements'}))
```
è<sub>i</sub> SåGžçżSæđIJïijŽ

```
[<ul class="list" id="list-1" name="elements">
<li class="element">Foo</li>
<li class="element">Bar</li>
<li class="element">Jay</li>
\langle \text{ul}\rangle[<ul class="list" id="list-1" name="elements">
<li class="element">Foo</li>
```

```
<li class="element">Bar</li>
<li class="element">Jay</li>
\langle \text{ul}\rangle
```
åőđçŐřåŘŇæăůçŽĎåŁ§èČ¡è£ŸæIJĿ'äÿĂäÿłæŻť çőĂå∎ŢçŽĎåŁđæşŢïijŇäÿ∎éIJĂèęĄä¡£çŤĺattrsïijŽ

```
from bs4 import BeautifulSoup
soup = BeautifulSoup(html, 'lmm')
print(soup.find_all(id='list-1'))
print(soup.find_all(class_='element'))
```
czSæđIJæŸŕïijŽ

```
[<ul class="list" id="list-1">
<li class="element">Foo</li>
<li class="element">Bar</li>
<li class="element">Jay</li>
\langle \text{ul}\rangle[<li class="element">Foo</li>, <li class="element">Bar</li>, <li
-class="element">Jay</li>, <li class="element">Foo</li>, <li class=
\leftrightarrow"element">Bar</li>]
```
è£ŹéĞŇïijŇæIJĽäÿĂäÿłéIJĂèęĄæşĺæĎŔçŽĎåIJřæŰźæŮűclassæŸŕpythonéĞŇéİćçŽĎäÿĂäÿłåĚşéŤ

#### text

textåřśæŸŕæăźæ∎őæŰĞæIJňåĘĚåőźè£ŻèąŇéĂĽæŃľãĂĆéIJĂèęĄæşĺæĎŔçŽĎæŸŕïijŇè£ŹéĞŇçŽĎæ§

```
html="<div class="panel">
     <div class="panel-heading">
          <h4>Hello</h4>
     \langle/div>
     <div class="panel-body">
          <ul class="list" id="list-1">
               <li class="element">Foo</li>
               <li class="element">Bar</li>
               <li class="element">Jay</li>
          \langle \text{ul}\rangle<ul class="list list-small" id="list-2">
               <li class="element">Foo</li>
               <li class="element">Bar</li>
          \langle \text{ul}\rangle\langle/div>
\langle/div>
\mathbf{r} \cdot \mathbf{r} \cdot \mathbf{r}from bs4 import BeautifulSoup
soup = BeautifulSoup(html, 'lxml')
print (soup.find_all(text='Foo'))
```
è; Så Gžcż Sæđ I Jæ Ÿŕïij Ž [â ĂŸ Fooâ ĂŹ, â ĂŸ Fooâ ĂŹ]

#### 8.4.2 find (name, attrs, recursive, text, \*\* kwargs)

findè£ŤåŻđå∎ŢäÿłåĚČçt'ăïijŇfind\_allè£ŤåŻđæĽĂæLJĽåĚČçt'ă finde£ŤåŻđåĹřçŽĎæŸŕåŇźéĚ∎çŽĎçňňäÿĂäÿłåĂijãĂĆåĚűäżŰçŤĺæsTåŠŇfind allæŸŕåőŇåĚĺäÿĂæăůç

#### 8.4.3 find parents() find parent()

find\_parents()è£ŤåŻđæL`ĂæLJL'çěŰåĚĹèŁĆçĆźïijŇfind\_parent()è£ŤåŻđ篝 æŐěçĹűèŁĆçĆź

#### 8.4.4 find next siblings() find next sibling()

find\_next\_siblings()è£ŤåŻđåŘŐéİćæL`ĂæLJL'åĚĎåij§èŁĆçĆźïijŇfind\_next\_sibling()è£ŤåŻđåŘŐé

#### 8.4.5 find previous siblings() find previous sibling()

find\_previous\_siblings()è£TåŻđåL'méIćæL'ĂæLJL'åĚĎåij§èŁĆçĆźïijŇfind\_previous\_sibling()è£Tå

#### 8.4.6 find all next() find next()

find\_all\_next()è£ŤåŻđèŁĆçĆźåŘŐæL`ĂæLJL'çňęåŘĹæİąäżűçŽĎèŁĆçĆź, find next()è£ŤåŻđcňňäÿĂäÿłcňeåŘĹæİąäżűçŽĎèŁĆçĆź

#### 8.4.7 find all previous() ašN find previous()

find\_all\_previous()è£ŤåŻđèŁĆçĆźåŘŐæL'ĂæLJL'çňęåŘĹæİąäżűçŽĎèŁĆçĆź, find\_previous()è£ŤåŻđçňňäÿĂäÿłçňęåŘĹæİąäżűçŽĎèŁĆçĆź

## <span id="page-47-0"></span>8.5 CSSéĂL'æNľåŹÍ

CSSæŸŕåśĆåŔăæăůåijŔèąĺ(èŃśæŰĞåĚĺçğřïijŽCascading Style Sheets)iijŇæŸŕäÿĂçğ∎çŤĺæİĕèaĺçŐřHTMLiijĹæăĞåĞĘéĂŽçŤĺæăĞèőřèŕ∎èĺĂçŽĎäÿĂäÿłåžŤçŤĺïijĽæĹŰXN

éĂŽè£Ğselect()篝 æŐĕäijăåĚĕCSSéĂL'æŃl'åŹĺå∎şåŔŕåőŇæĹŘéĂL'æŃl'ãĂĆ

```
html="<div class="panel">
    <div class="panel-heading">

    \langle/div>
    <div class="panel-body">
         <ul class="list" id="list-1">
              <li class="element">Foo</li>
              <li class="element">Bar</li>
              <li class="element">Jay</li>
         \langle \nu \rangle<ul class="list list-small" id="list-2">
              <li class="element">Foo</li>
              <li class="element">Bar</li>
         \langle 111 \rangle\langle/div>
\langle/div>
\mathbf{Y} \in \mathbf{Y} \times \mathbf{Y}from bs4 import BeautifulSoup
soup = BeautifulSoup(html, 'lxml')print (soup.select('.panel .panel-heading'))
print(soup.select('ul li'))
print (soup.select('#list-2 .element'))
print(type(soup.select('ul'))[0]))
```
#### è, Så Gžçż SæđI Jæ ŸŕïijŽ

```
[<div class="panel-heading">
<h4>Hello</h4>
\langle \text{div} \rangle[<li class="element">Foo</li>, <li class="element">Bar</li>, <li
-class="element">Jay</li>, <li class="element">Foo</li>, <li class=
\rightarrow"element">Bar</li>]
[<li class="element">Foo</li>, <li class="element">Bar</li>]
<class 'bs4.element.Tag'>
```
è£ŹéĞŇäżŃçż∎äÿĂäÿŃåĞăçğ∎selectçŽĎéĂL'æŃl'æŰźåijŔãĂĆ

cňňäÿĂcğ iijŽéĂL'æŃl'paneléĞŇéİćçŽĎpanel-headingæăĞc ,ãĂĆéĂŽè£ĞçňęåŔů. åŠŇçľ žæăijçŽĎæŰźåijŔè£ŻèąŇéĂĽæŃľ ãĂĆ

çňňäžŇçğuïijŽéĂL'æŃl'æL'ĂæIJL'ulæăĞçu¿éĞŇéİćçŽĎliæăĞçu¿ãĂĆ

çňňäÿĽçğuïijŽéĂŽè£Ğidè£ŻèąŇéĂĽæŃľïijŇçŃňæIJĽçŽĎæăĞå£ŮæŸŕ#ãĂĆäźŃåŘŐåŁăçľžæăijåŠŇ

åśĆåśĆè£∎äżčçŽĎæŰźåijŔ裟åŔŕäżěè£ŹæăůåĘŹïijŽ

```
from bs4 import BeautifulSoup
soup = BeautifulSoup(html, 'lmm')
for ul in soup.select('ul'):
    print(ul.select('li'))
```
è Så Gžçż Şæđ I Jæ ŸŕïijŽ

```
[<li class="element">Foo</li>, <li class="element">Bar</li>, <li.,
\leftarrowclass="element">Jay</li>]
[<li class="element">Foo</li>, <li class="element">Bar</li>]
```
### 8.5.1 è Ő ů å Ŕ Ű å ś đæ Ă ğ

```
html="<div class="panel">
    <div class="panel-heading">

    \langle/div>
    <div class="panel-body">
         <ul class="list" id="list-1">
             <li class="element">Foo</li>
             <li class="element">Bar</li>
             <li class="element">Jay</li>
         \langle 111 \rangle<ul class="list list-small" id="list-2">
             <li class="element">Foo</li>
             <li class="element">Bar</li>
         \langle \text{ul}\rangle\langle div>
\langle/div>
\mathbf{r} \cdot \mathbf{r} .
from bs4 import BeautifulSoup
soup = BeautifulSoup(html, 'lxml')for ul in soup.select('ul'):
                        #äÿd′çğ∎èŐůåŔŰåśđæĂğçŽĎæŰźæşŢæŸŕäÿĂæăůçŽĎ
    print(ul['id'])print (ul.attrs ['id'])
```
翪æđIJæŸŕïijŽ

 $list-1$  $list-1$  $list-2$  $list-2$ 

## 8.5.2 è Ő ů å Ŕ Ű å Ę Ě å ő ź

èŐůåŔŰæăĞç,ĕĞŇéİćçŽĎæŰĞæIJňåĘĚåőźãĂĆ

```
h+m1 = 111<div class="panel">
    <div class="panel-heading">
        <h4>Hello</h4>
```

```
\langle/div>
    <div class="panel-body">
         <ul class="list" id="list-1">
              <li class="element">Foo</li>
              <li class="element">Bar</li>
              <li class="element">Jay</li>
         \langle /u1 \rangle<ul class="list list-small" id="list-2">
              <li class="element">Foo</li>
              <li class="element">Bar</li>
         \langle 111 \rangle\langle/div>
\langle/div>
\bar{t} , \bar{t} , \bar{t}from bs4 import BeautifulSoup
soup = BeautifulSoup(html, 'lxml')for li in soup.select('li'):
    print(li.get_test())
```
è¿ŞåĞžçżŞæđIJæŸŕïijŽ

Foo Bar Jay Foo Bar

## <span id="page-50-0"></span>8.6 æÅżçżŞ

- æŐĺè∎Řä¡£çŤĺlxmlèğčæđŘåžŞïijŇèğčåEsäÿ∎äžEjijŇæĹŰèĂĚæăĞç∎¿æůůäźśæŮűçŤĺhtml.parser
- · æăĞçi,éĂL'æŃl'çi ŻéĂL'åŁ§èČ;åijśä;EæŸŕéçåžęå£ń
- åżžèőőä¡£çŤÍfind()ãĂAfind\_all() æ§ěèŕćåŇźéĚ∎å∎ŢäÿłçżŞæđIJæĹŰèĂĚåďŽäÿłçżŞæđIJ
- · åęĆæđIJåŕźCSSéĂL'æŃľ åŹĺçʧæĆL'åżžèőőä¡£çŤĺselect()
- · èőřä¡ŔåÿÿçŤĺçŽĎèŐůåŔŰåśđæĂğåŠŇæŰĞæIJňåĂijçŽĎæŰźæşŢ

# CHAPTER 9

## PyQuery

<span id="page-51-0"></span>åijžåď ğåŔĹçĄţæť żçŽĎç¡ŚéąţèğčæđŘåžŞïijŇåęĆæđIJèğĽå¿Ůæ∎čåĹŹèąĺè¿¿åijŔåĘŹèţůæİěåď łåď ∎æİĆ åőL'èčĚïijŽpip3 install pyquery

# <span id="page-51-1"></span>**9.1 å´L˙Iåg˘Nå´ Nˇ U˝**

### **9.1.1 å Uç˚ n ˛eäÿšå ˇ ´L˙Iåg˘Nå´ Nˇ U˝**

```
html = '''<div>
    \langle u1 \rangle<li class="item-0">first item</li>
          <li class="item-1"><a href="link2.html">second item</a></
\rightarrowli>
          <li class="item-0 active"><a href="link3.html"><span class=
˓→"bold">third item</span></a></li>
          <li class="item-1 active"><a href="link4.html">fourth item
 ˓→</a></li>
          <li class="item-0"><a href="link5.html">fifth item</a></li>
     \langle \text{ul}\rangle\langle div>
\mathbf{r} , \mathbf{r} , \mathbf{r}from pyquery import PyQuery as pq
doc = pq(html)print(doc('li'))
```
è¿ ŞåĞžäÿžïijŽ

```
<li class="item-0">first item</li>
         <li class="item-1"><a href="link2.html">second item</a></
\leftrightarrow 1 i >
         <li class="item-0 active"><a href="link3.html"><span class=
→"bold">third item</span></a></li>
         <li class="item-1 active"><a href="link4.html">fourth item
\frac{4}{2} /a> </1i>
         <li class="item-0"><a href="link5.html">fifth item</a></li>
```
e£ŹäÿłéĂL'æŃl'åŹĺæŸŕäÿĂäÿłCSSéĂL'æŃl'åŹĺïijŇåőđçŐřæTĹæđIJåŠŇBeautiful SoupéĞŇélćçŽĎCSSéĂL'æŃl'åŹĺæŢĹæđIJæŸŕäÿĂæăůçŽĎãĂĆéĂL'idçŽĎèŕİåL'∎élćåŁă#ïijŇåęĆæđIJéĂL' ïijŇéĂĽæăĞç∎¿çŽĎèŕĪïijŇåĽ∎éİćäżĂäźĹäź§äÿ∎åŁăãĂĆ

### 9.1.2 URLåLlåğNåŇŰ

åęĆæđIJäijăåĔĕäÿĂäÿłéS¿æŐĕçŽĎèŕİïijŇäijŽèĞłåŁĺèŕůæśĆéS¿æŐěïijŇåźűæŁŁéS¿æŐěå¿ŮåĹřçŽĎHT

```
from pyquery import PyQuery as pq
doc = pq(url='http://www.baidu.com')print(doc('head'))
```
## 9.1.3 æŰĞäżűåĹİåğŃåŇŰ

åŔŕäżěæŇĞåőŽfilenameïijŇèŕżåŔŰæŰĞäżűèůŕå¿ĎçŽĎHTMLãĂĆ

```
from pyquery import PyQuery as pq
doc = pq(filename='demo.html')print(doc('li'))
```
# <span id="page-52-0"></span>9.2 å§žælJňCSSéĂĽæŃľåŹÍ

```
html = 111<div id="container">
    <ul class="list">
          <li class="item-0">first item</li>
          <li class="item-1"><a href="link2.html">second item</a></
\leftarrowli>
          <li class="item-0 active"><a href="link3.html"><span class=
→"bold">third item</span></a></li>
         <li class="item-1 active"><a href="link4.html">fourth item
\leftarrow </a> </li>
          <li class="item-0"><a href="link5.html">fifth item</a></li>
     \langle \text{ul}\rangle\langle/div>
```

```
\mathbf{r} \cdot \mathbf{r} \cdot \mathbf{r}from pyquery import PyQuery as pq
doc = pq(html)print (doc('#container .list li'))
```
è<sub>i</sub> Så Gžçż SæđI Jæ ŸfïijŽ

```
<li class="item-0">first item</li>
         <li class="item-1"><a href="link2.html">second item</a></
\leftarrowli>
         <li class="item-0 active"><a href="link3.html"><span class=
→"bold">third_item</span></a></li>
         <li class="item-1 active"><a href="link4.html">fourth item
\leftrightarrow </a> </li>
         <li class="item-0"><a href="link5.html">fifth item</a></li>
```
è£ŹäÿłéĂĿæŃľæŰźåijŔåśĆåśĆæŐĺè£ŻçŽĎæŰźåijŔè£ŻèąŇéĂĿæŃľãĂĆè£ŹéĞŇæŸŕæ§ěæĿ¿idäÿžc

## <span id="page-53-0"></span>9.3 æ§ěæL'¿åĚČçťă

### 9.3.1 å ŘáĚČçťă

findäijŽæ§ěæL'¿å;ŞåL'∎åĚČçť ăéĞŇélćæżąèűşCSSéĂL'æŃl' åŹĺçŽĎæL' ĂæIJL'åĚČçť ăãĂĆ

```
html = 111<div id="container">
    <ul class="list">
         <li class="item-0">first item</li>
         <li class="item-1"><a href="link2.html">second item</a></
\leftarrow 1 i ><li class="item-0 active"><a href="link3.html"><span class=
→"bold">third item</span></a></li>
         <li class="item-1 active"><a href="link4.html">fourth item
\leftarrow </a> </li>
         <li class="item-0"><a href="link5.html">fifth item</a></li>
     \langle/ul>
 \langle/div>
1.11from pyquery import PyQuery as pq
doc = pq(html)items = doc('.list')print (type (items))
print (items)
lis = items.find('li')print(type(lis))print (lis)
```
è Så Gžçż Şæđ I Jæ ŸŕïijŽ

```
<class 'pyquery.pyquery.PyQuery'>
<ul class="list">
         <li class="item-0">first item</li>
         <li class="item-1"><a href="link2.html">second item</a></
\leftarrowli>
         <li class="item-0 active"><a href="link3.html"><span class=
-"bold">third item</span></a></li>
         <li class="item-1 active"><a href="link4.html">fourth item
\left\sqrt{\frac{a}{a}}\right.<li class="item-0"><a href="link5.html">fifth item</a></li>
     \langle /ul \rangle<class 'pyquery.pyquery.PyQuery'>
<li class="item-0">first item</li>
         <li class="item-1"><a href="link2.html">second item</a></
\leftrightarrowli>
         <li class="item-0 active"><a href="link3.html"><span class=
→"bold">third item</span></a></li>
         <li class="item-1 active"><a href="link4.html">fourth item
\leftrightarrow </a> </li>
          <li class="item-0"><a href="link5.html">fifth item</a></li>
```
è£ŹæăůåřśåŔŕäżěåőđçŐřåśĆåśĆåţŇåěŮçŽĎéĂĿæŃľäžĘãĂĆ

äÿŃéİćçŽĎçŤĺæşŢæŸŕæ§ěæĽ¿çŻť æŐěå∎ŘåĚČçť ăãĂĆ

```
lis = items. children()print(type(lis))print(lis)
```
äź§åŔŕäżěåŕźå∎ŘåĚČcť ăåőđcŐřCSSéĂĽæŃľ åŹĺãĂĆ

```
lis = items.children('active')print(lis)
```
# 9.3.2 çĹűåĚČçťă

æŕŔäÿĂäÿłæăĞç∎¿åď ŰéİćåŔłåŔŕèČ¡æIJĿäÿĂäÿłçĹűåĚČçť ăïijŇåŔŕäżěéĂŽè£ĞparentæİěèŐůåŔŰç

```
h+m1 = 111<div id="container">
    <ul class="list">
         <li class="item-0">first item</li>
         <li class="item-1"><a href="link2.html">second item</a></
\sim11>
         <li class="item-0 active"><a href="link3.html"><span class=
→"bold">third item</span></a></li>
```

```
<li class="item-1 active"><a href="link4.html">fourth item
\leftrightarrow </a> </li>
           <li class="item-0"><a href="link5.html">fifth item</a></li>
      \langle \text{ul}\rangle\langle div>
\mathbf{r} and \mathbf{r}from pyquery import PyQuery as pq
doc = pq(html)items = doc('.list')container = items.parent()print(type(container))print (container)
```
è<sub>i</sub> ŞåĞžäÿžïijŽ

```
<class 'pyquery.pyquery.PyQuery'>
<div id="container">
    <ul class="list">
          <li class="item-0">first item</li>
          <li class="item-1"><a href="link2.html">second item</a></
\leftrightarrowli>
         <li class="item-0 active"><a href="link3.html"><span class=
→"bold">third item</span></a></li>
         <li class="item-1 active"><a href="link4.html">fourth item
\leftarrow </a> </li>
          <li class="item-0"><a href="link5.html">fifth item</a></li>
     \langle 111 \rangle\langle/div>
```
parentsè£ŤåŻđæĽĂæIJĽçěŰåĚĹèŁĆçĆźãĂĆ

```
from pyquery import PyQuery as pq
doc = pq(html)items = doc('.list')parents = items.parents()print (type (parents))
print (parents)
```
å; ŞçĎűäź§åŔŕäżěåŕźçěŰåĚĹèŁĆçĆźåŁăåĚěCSSéĂĽæŃľ åŹĺãĂĆ

```
parent = items.parent()'.wrap')print (parent)
```
## 9.3.3 åĔĎåij§åĔČçťă

```
html = 111<div class="wrap">
```

```
<div id="container">
          <ul class="list">
                <li class="item-0">first item</li>
                <li class="item-1"><a href="link2.html">second item</a>
 \left.\rightarrow\right\langle\left.\right\rangleli>
                <li class="item-0 active"><a href="link3.html"><span.
 →class="bold">third item</span></a></li>
                <li class="item-1 active"><a href="link4.html">fourth.
 →item</a></li>
                <li class="item-0"><a href="link5.html">fifth item</a>
 \leftarrow /1i>
           \langle 111 \rangle\langle/div>
 \langle /div>
\mathbf{r} \cdot \mathbf{r} . \mathbf{r}from pyquery import PyQuery as pq
doc = pq(html)li = doc('.list .item-0.active')print(li.sibling())
```
è<sub>l</sub> ŞåĞžäÿžïijŽ

```
<li class="item-1"><a href="link2.html">second item</a></li>
              <li class="item-0">first item</li>
              <li class="item-1 active"><a href="link4.html">fourth.
\rightarrowitem</a></li>
              <li class="item-0"><a href="link5.html">fifth item</a>
\leftrightarrow \angle 1i >
```
è£ŹéĞŇéĂĽæŃľåŹĺæIJĽäÿĂçĆźäÿ∎åŘŇçŽĎåIJřæŰźåIJĺäžŐ.

item-0åŘŐéİćæšąæIJĽåŁăçl'žæăijïijŇ篝æŐěåřśæŸŕ.activeäÿ∎åŁăçl'žæăijèąĺçďžåźűåĹŮçŽĎæĎŔæÀ item-0åŠŇ.activeçŽĎclassãĂĆ

åŘŇæăůçŽĎïijŇæĹŚäżňäź§åŔŕäżěåŁăåĚěCSSéĂĽæŃľåŹĺãĂĆ

```
from pyquery import PyQuery as pq
doc = pq(html)li = doc('.list .item-0.active')print(li.siblings('.active'))
```
## <span id="page-56-0"></span>9.4 éAmåÖE

è£ŹéĞŇäżŃçż∎äÿĂäÿŃåęĆä¡Ţåŕźæ§ěæL'<sub>ó</sub>çŽĎåĚČçť ăè£ŻèąŇéĄ∎åŐĘãĂĆ

### 9.4.1 å∎ŢäÿłåĚČçťă

```
html = 111<div class="wrap">
    <div id="container">
         <ul class="list">
               <li class="item-0">first item</li>
               <li class="item-1"><a href="link2.html">second item</a>
\leftarrow \left\langle \frac{1}{1}i \right\rangle<li class="item-0 active"><a href="link3.html"><span.
→class="bold">third item</span></a></li>
               <li class="item-1 active"><a href="link4.html">fourth.
 \rightarrowitem</a></li>
               <li class="item-0"><a href="link5.html">fifth item</a>
 \leftarrow </11>
          \langle \nu \rangle\langle/div>
 \langle div>
1 - 1 - 1from pyquery import PyQuery as pq
doc = pq(html)li = doc(' .item-0 .active')print(li)
```
#### è¿ŞåĞžïijŽ

```
<li class="item-0 active"><a href="link3.html"><span class="bold">
→third item</span></a></li>
```
## 9.4.2 åd'ŽäÿłåĚČçťă

ä¡ĘæŸŕè£ŹæăůåŔłäijŽåŇźéĚ∎äÿĂäÿłå∎ŢäÿłåĚČçť ăïijŇåęĆæđIJä¡ăèęĄæ§ěæĽ¿åď ŽäÿłåĚČçť ăïijŇè£Ź

```
html = III<div class="wrap">
    <div id="container">
         <ul class="list">
              <li class="item-0">first item</li>
              <li class="item-1"><a href="link2.html">second item</a>
\leftarrow </1i>
              <li class="item-0 active"><a href="link3.html"><span
→class="bold">third item</span></a></li>
              <li class="item-1 active"><a href="link4.html">fourth.
\rightarrowitem</a></li>
              <li class="item-0"><a href="link5.html">fifth item</a>
\leftarrow </li>
          \langle \text{ul}\rangle\langle/div>
```

```
\langle/div>
\mathbf{r} \cdot \mathbf{r} . \mathbf{r}from pyquery import PyQuery as pq
doc = pq(html)lis = doc('li').items()print (type (lis))
for li in lis:
     print(l<i>i</i>)
```
è<sub>i</sub> ŞåĞžçż ŞæđI Ji i jŽ

```
<class 'qenerator'>
<li class="item-0">first item</li>
<li class="item-1"><a href="link2.html">second item</a></li>
<li class="item-0 active"><a href="link3.html"><span class="bold">
→third item</span></a></li>
<li class="item-1 active"><a href="link4.html">fourth item</a></li>
<li class="item-0"><a href="link5.html">fifth item</a></li>
```
# <span id="page-58-0"></span>9.5 è ÖuåRÜä£ąæAŕ

## 9.5.1 è Ő ů å Ŕ Ű å ś đæ Ă ğ

```
html = III<div class="wrap">
    <div id="container">
         <ul class="list">
               <li class="item-0">first item</li>
               <li class="item-1"><a href="link2.html">second item</a>
\leftrightarrow \angle 1i>
               <li class="item-0 active"><a href="link3.html"><span
 →class="bold">third item</span></a></li>
               <li class="item-1 active"><a href="link4.html">fourth.
\rightarrowitem</a></li>
               <li class="item-0"><a href="link5.html">fifth item</a>
 \leftarrow </1i>
          \langle \text{u1}\rangle\langle/div>
 \langle/div>
\mathbf{r}from pyquery import PyQuery as pq
doc = pq(html)
```

```
a = doc('..item-0.active a')→#çl'žæăi jèąĺçd'žéĂL'æŃl'éĞŇéİćçŽĎåĘĔåőźïi jŇåřśæŸŕaéĞŇéİćçŽĎåĘĔåőź
print(a)print (a.attr ('href')) #èŐůåŔŰåśdæĂğ
print(a.attr.href)→#è£Źäÿd'çğ∎æŰźæşŢæŸŕäÿĂæăůçŽĎïijŇéČ;åŔŕäżěçŤĺæİěèŐůåŔŰåśđæĂğä£ąæĄŕ
```
è<sub>i.</sub> Şå GžäyžïijŽ

```
<a href="link3.html"><span class="bold">third item</span></a>
link3.html
link3.html
```
### 9.5.2 eÖuåRÜæŰĞæIJň

```
html = 111<div class="wrap">
    <div id="container">
         <ul class="list">
              <li class="item-0">first item</li>
               <li class="item-1"><a href="link2.html">second item</a>
\leftarrow </li>
              <li class="item-0 active"><a href="link3.html"><span.
→class="bold">third item</span></a></li>
              <li class="item-1 active"><a href="link4.html">fourth.
\rightarrowitem</a></li>
              <li class="item-0"><a href="link5.html">fifth item</a>
\leftarrow </1i>
          \langle \text{ul}\rangle\langle/div>
 \langle/div>
x \rightarrow xfrom pyquery import PyQuery as pq
doc = pq(html)a = doc('.item-0.active a')print(a)print(a.text())
```
è<sub>i</sub> Så GžäyžïijŽ

```
<a href="link3.html"><span class="bold">third item</span></a>
third item
```
### 9.5.3 è Ö uåRÜHTML

```
html = 111<div class="wrap">
    <div id="container">
          <ul class="list">
                <li class="item-0">first item</li>
                <li class="item-1"><a href="link2.html">second item</a>
\leftarrow \left\langle \frac{1}{1}i \right\rangle<li class="item-0 active"><a href="link3.html"><span
→class="bold">third item</span></a></li>
                <li class="item-1 active"><a href="link4.html">fourth.
\rightarrowitem</a></li>
                <li class="item-0"><a href="link5.html">fifth item</a>
 \leftarrow </1i>
           \langle \text{ul}\rangle\langle/div>
 \langle/div>
\mathbf{r} , \mathbf{r} , \mathbf{r}from pyquery import PyQuery as pq
doc = pq(html)li = doc(' .item-0 .active')print(li)print(li.html())
```
#### è<sub>l</sub> ŞåĞžäÿžïijŽ

```
<li class="item-0 active"><a href="link3.html"><span class="bold">
→third item</span></a></li>
<a href="link3.html"><span class="bold">third item</span></a>
```
## <span id="page-60-0"></span>9.6 DOMæŞuäjlJ

#### 9.6.1 addClassãAAremoveClass

```
html = ''''<div class="wrap">
   <div id="container">
        <ul class="list">
             <li class="item-0">first item</li>
             <li class="item-1"><a href="link2.html">second item</a>
\leftarrow </1i>
             <li class="item-0 active"><a href="link3.html"><span.
+class="bold">third item</span></a></li>
             <li class="item-1 active"><a href="link4.html">fourth
 →item</a></li>
```

```
<li class="item-0"><a href="link5.html">fifth item</a>
\left. \rightarrow < / 1i \right.\langle \text{ul}\rangle\langle /div>
 \langle div>
\mathbf{r} , \mathbf{r}from pyquery import PyQuery as pq
doc = pq(html)li = doc(' .item-0 .active')print(li)li.removeClass('active')
print(li)li.addClass('active')
print(li)
```
è<sub>i.</sub> Şå GžäyžïijŽ

```
<li class="item-0 active"><a href="link3.html"><span class="bold">
→third item</span></a></li>
<li class="item-0"><a href="link3.html"><span class="bold">third.
→item</span></a></li>
<li class="item-0 active"><a href="link3.html"><span class="bold">
→third item</span></a></li>
```
#### 9.6.2 ä£őæŤźattrsãĂĄcss

```
html = 111<div class="wrap">
     <div id="container">
          <ul class="list">
                <li class="item-0">first item</li>
                <li class="item-1"><a href="link2.html">second item</a>
\leftarrow </1i>
                <li class="item-0 active"><a href="link3.html"><span.
 →class="bold">third item</span></a></li>
                <li class="item-1 active"><a href="link4.html">fourth
\rightarrowitem</a></li>
                <li class="item-0"><a href="link5.html">fifth item</a>
 \leftarrow \left\langle \frac{1}{1}i \right\rangle\langle \text{ul}\rangle\langle/div>
 \langle/div>
\mathbf{r} \cdot \mathbf{r} .
from pyquery import PyQuery as pq
doc = pq(html)
```
(äÿŃéąţçżğçż

```
li = doc(' .item-0 .active')print(li)li.attr('name', 'link')
→#åęĆæđIJæšąæIJL'nameåśđæĂğïijŇäijŽæůżåŁăname=linkïijŇåęĆæđIJæIJňæİěæIJL'nameåś
print(li)li.css('font-size', '14px')
print(li)
```
è<sub>i.</sub>ŞåĞžäÿžïijŽ

```
<li class="item-0 active"><a href="link3.html"><span class="bold">
\rightarrowthird item</span></a></li>
<li class="item-0 active" name="link"><a href="link3.html"><span.
-class="bold">third item</span></a></li>
<li class="item-0 active" name="link" style="font-size: 14px"><a.
-href="link3.html"><span class="bold">third item</span></a>></li>
```
#### 9.6.3 remove

```
html = 111<div class="wrap">
   Hello, World
    <p>This is a paragraph.</p>
 \langle/div>
\mathbf{r} \cdot \mathbf{r} \cdot \mathbf{r}from pyquery import PyQuery as pq
doc = pq(html)wrap = doc('.wrap')print(wrap.text())wrap.find('p') .remove()→#åĚĹçŤĺfindæŰźæşŢæL'¿åĹřpæăĞç∎¿ïijŇäźŃåŘŐçŤĺremoveçğżéŹd'pæăĞc∎¿
print(wrap.text())
```
#### è<sub>i</sub> ŞåĞžäÿžïijŽ

```
Hello, World This is a paragraph.
Hello, World
```
## 9.6.4 åĚűäżŰDOMæŰźæşŢ

http://pyquery.readthedocs.io/en/latest/api.html

## <span id="page-63-0"></span>9.7 äijlçśżéĂL'æŃľåŹÍ

åŔŕäżěçŤÍCSS3çŽĎäÿĂ䞯äijłçśżéĂĽéąźåŹĺïijŇéĂĽæŃľäÿĂ䞯缟åőŽçŽĎåĚČçťăãĂĆ

```
html = ''''<div class="wrap">
    <div id="container">
         <ul class="list">
               <li class="item-0">first item</li>
               <li class="item-1"><a href="link2.html">second item</a>
\left.\rightarrow\right\{\left.\right\} \left.\rightarrow\right\}<li class="item-0 active"><a href="link3.html"><span.
 →class="bold">third item</span></a></li>
               <li class="item-1 active"><a href="link4.html">fourth
\rightarrowitem</a></li>
               <li class="item-0"><a href="link5.html">fifth item</a>
 \leftarrow </1i>
          \langle \text{ul}\rangle\langle/div>
 \langle div>
\mathbf{Y} \in \mathbf{Y} \times \mathbf{Y}from pyquery import PyQuery as pq
doc = pq(html)li = doc('li:first-child')print(li)li = doc('li:last-child')print(li)li = doc('li:nth-child(2)')\rightarrow#æŇĞåőŽct'ćåi ¡TéažåžŔïi ¡ŇèŐůåŔŰçňňäžŇäÿłåĔČct'ăæăĞç∎,ãĂĆ
print(li)li = doc('li:qt(2)') #greater.→thançŽĎçi jl'åEŹïi jŇèŐůåŔŰåžŔåŔůæŕŤ2åd'ğçŽĎæăĞç∎¿
print(li)li = doc('li:nth-child(2n)')\rightarrow#èŐůåŔŰåĄűæŢřæăĞç\blacksquare; ïi jŇåęĆædIJæŸŕåěĞæŢřåŔŕäżěåEŹæĹŘ2n+1
print(li)li = doc('li:contains(second)') #èŐůåŔŰæŇĞåőŽåEĔåőźçŽĎæăĞç∎¿
print(li)
```
#### è<sub>i.</sub> Şå GžäyžïijŽ

```
<li class="item-0">first item</li>
<li class="item-0"><a href="link5.html">fifth item</a></li>
<li class="item-1"><a href="link2.html">second item</a></li>
<li class="item-1 active"><a href="link4.html">fourth item</a></li>
              <li class="item-0"><a href="link5.html">fifth item</a>
\leftarrow \left(\frac{1}{1}\right)
```

```
<li class="item-1"><a href="link2.html">second item</a></li>
             <li class="item-1 active"><a href="link4.html">fourth
\rightarrowitem</a></li>
<li class="item-1"><a href="link2.html">second item</a></li>
```
æŻť åď ŽCSSéĂL'æŃľ åŹĺåŔŕäżěæ§ěçIJŃ http://www.w3school.com.cn/css/index.asp

# <span id="page-64-0"></span>9.8 åőŸæŰźæŰĞæąč

http://pyquery.readthedocs.io/

# CHAPTER 10

# <span id="page-65-0"></span>çďžä¿ŃïijŽåĹľçŤĺçĹňèŹńèŐůåŔŰåďľæřŤä£ąæĄŕ

åĹľçŤĺçĹňèŹńèŐůåŔŰåďľæřŤä£ąæĄŕïijŇåźűéĂŽè£ĞéĆőäżűæŕŔåďľåőŽæŮűåŔŚéĂĄåĹř缟åőŽéĆ çĹňåŔŰçŽĎç¡ŚçńŹïijŽäÿ∎åŻ¡åď l'æřŤç¡Ś <www.weather.com.cn/weather/101270101.shtmlÂă>

## <span id="page-65-1"></span>10.1 äzzåŁaåĹĘædŘ

æĹŚäżňåŔŕäżěåřĘäżżåŁąåĹĘäÿžäżěäÿŃäÿĽäÿłéČĺåĹĘïijŽ

- 1. çĹňåŔŰåďľæřŤä£ąæĄŕ
- 2. åŔŚéĂĄéĆőäżű
- 3. åőŽæŮűè£ŻèaŇäżżåŁą

# <span id="page-65-2"></span>10.2 çÍNåžŔçijŰåEŹ

## 10.2.1 çLňåRŰåd'ľæřŤä£ąæAŕ

æĽŞåijĂäÿ∎åŻ<sub>i</sub>åď l'æřŤç<sub>i</sub>ŚæĹŘéČ<sub>i</sub>åÿĆçŽĎåď l'æřŤéćĎæŁĕïijŇåŔşéŤőè£ŻåĚěâĂIJæčĂæ§ěâĂİïijŇè£ è£ŻåĚěâĂIJElementâĂİïijŇéĂL'æŃl'åůęäÿŁèğŠçŽĎâĂIJSelect an element in the page to inpect itâĂİæŇL'éŠőïijŇæL' ¿åĹřåĚséŤőåĚČçť ăãĂĆ

åĚşéŤőåĚČçť ăéĂĽåŔŰ

åĹľ çŤÍ BeautifulSoup æŁŞåŔŰæŮěæIJ§ãĂĄåď ľ æřŤåŠŇæÿľ åžęäÿĽäÿłä£ąæĄŕïijŇåřĘåĞ;æŢřåřĄèčĚï

```
import requests
from bs4 import BeautifulSoup
def get_weather():
    url = 'http://www.weather.com.cn/weather/101270101.shtml'headers = \{'user-agent': 'Mozilla/5.0 (Windows NT 6.1; Win64; x64).
-AppleWebKit/537.36 (KHTML, like Gecko) Chrome/74.0.3729.131.
\rightarrowSafari/537.36'
    \rightarrowres = requests.get(url, headers=headers)
    res. encoding='utf-8'soup = BeautifulSoup(res.text, 'html.parser')
    date = soup.find(class__='t') .find('h1')wea = soup.find(class_ = 'wea')tem = soup.find(class_ = 'tem')return date, wea, tem
```
## 10.2.2 åŔŚéĂĄéĆőäżű

åőL'åĚĺèţůèğAïijŇçĺŃåžŔæĹŚäżňéIJĂèęĄèĞłåůśè¿SåĚěåŔŚä£ąäžžéĆőçőśåŠŇåŕĘçăAïijŇæŤűäżűäžžé çĺŃåžŔä¡£çŤĺqqéĆőçőśïijŇåźűåijĂéĂŽéĆőçőśäÿ∎POP3/SMTPæIJ∎åŁąïijŇäÿĂåőŽèőřä¡ŔæŐĹæİČçă

```
import smtplib
from email.mime.text import MIMEText
from email.header import Header
from addr = input ('èrûè; SåĚěåŔŚä£aäžžéĆőçőśïijŽ')
print('n')password = input ('èrûè¿ŞåĚěåŕEçăĄ')
print('n')to addr = input ('èrûè; SåĚěæŤűä£aäžžéĆőçőś')
print('n')def send_email(date, wea, tem) :
    global from_addr, password, to_addr
    smtp\_server = 'smtp.qq.com'# å ŮçňęäÿšstripæŰźæşŢïijŽ
    # Strip ()æŰźæsTcŤĺäžŐåĹăéŹd'åijĂåğŃæĹŰcżSåř;cŽĎå∎ŮcňeãĂĆ
    # lstrip () |rstirp () å La Lá Lúa z Ő å ů e å Ŕ şæ L' ğ è a Ň å L ă é Ź d' æ Ş l ä ; I J ã Ă Ć
→éżŸèőd'æČĚåĘţäÿŃäijŽåĹăéŹd'çl'žçŹ;æĹŰèĂĚæ∎ćèąŇçňęïijŇäź§åŔŕäżěæŇĞåő∦åĔűäżŰå∎Ůç
```
(äÿŃéątçżğçżi

```
text = 'æĹŘéČ;'+date.text+'\nåd'l'æřŤïijŽ'+wea.text+
\rightarrow '\næřŤæÿl'ïijŽ'+tem.text.strip()
   msg = MIMEText(text, 'plain', 'utf-8')msg['From'] = Header(from\_addr)msg['TO'] = Header(to\_addr)msq['Subject'] = Header('æĹŘéČ;æŕŔæŮěåd'l'æřŤ')
   server = smtplib.SMTP_SSL(smtp_server)
   server.connect(smtp_server, 465)
   server.login(from addr, password)
   try:
       server.sendmail(from_addr, to_addr, msg.as_string())
       print ('éĆőäżűåŔŚéĂĄæĹŘåŁ§')
   except:
       print ('éĆőäżűåŔŚéĂĄåd'śèt'ě')
   server.quit()
```
### 10.2.3 èGłåŁĺåŔŚéĂĄéĆőäżű

æĹŚäżňä¡£çŤĺ schedule åŇĚæİěåőŇæĹŘèĞłåŁĺåŔŚéĂĄéĆőäżűçŽĎäżżåŁąãĂĆ

```
import schedule
import time
def \; job():
    date, wea,tem = get\_weather()# çĹňåŐżåd'l'æřŤä£ąæĄŕ
    send email (date, wea, tem)
    # åŔŚéĂAéĆőäżű
   print ('åŔŚéĂĄåőŇæĹŘ')
schedule.every().day.at("7:00").do(job)
# èő¿åőŽæŕŔåd′l′7:00åŔŚéĂĄéĆőäzűïijŇåŔŕäżěä£őæŤźæŮűéŮt′éŮt′鎍
while True:
    schedule.run_pending()
    time.sleep(1)
```
# <span id="page-67-0"></span>10.3 ælJĂçżĹçÍŃåžŔ

çĺŃåžŔéIJĂèęĄåIJĺåijĂæIJžçŤţèĎŚäÿŁæŇĄçż∎è£ŘèąŇæĽ∎èČ¡æŕŔåďľåŔŕäżěåŔŚéĂĄéĆőäżűïijŇåŻ

```
import requests
from bs4 import BeautifulSoup
import smtplib
from email.mime.text import MIMEText
from email.header import Header
import schedule
import time
# -------------------------cĹňåŔŰåd'l'æřŤä£aæAŕ---------
\leftrightarrow - - - - - -
def get_weather():
    url = 'http://www.weather.com.cn/weather/101270101.shtm!'headers = \{'user-agent':'Mozilla/5.0 (Windows NT 6.1; Win64; x64).
→AppleWebKit/537.36 (KHTML, like Gecko) Chrome/74.0.3729.131
\rightarrowSafari/537.36'
    \rightarrowres = requests.get(url, headers=headers)
    res. encoding='utf-8'soup = BeautifulSoup(res.text, 'html.parser')
    date = soup.find(class = 't') .find('h1')wea = soup.find(class = 'wea')tem = soup.find(class_ = 'tem')return date, wea, tem
# -------------------------åŔŚéĂAéĆőäżű----------------
def send_email(date, wea, tem) :
    global from_addr, password, to_addr
    smtp_server = 'smtp.qq.com'# å ŮçňęäÿšstripæŰźæşŢïijŽ
    # Strip ()æŰźæşŢçŤĺäžŐåĹăéŹd'åijĂåğŃæĹŰ翪åř¿çŽĎå∎ŮçňęãĂĆ
    # lstrip()|rstirp()åĹEåĹńäżŐåůeåŔşæL'ğèaŇåĹăéŹd'æŞ∎ä;IJãĂĆ
→éżŸèőd'æČĚåĘţäÿŃäijŽåĹăéŹd'çl'žçŹ;æĹŰèĂĔæ∎ćèąŇçňęïijŇäź§åŔŕäżěæŇĞåő∦åĔűäżŰå∎Ůç
   text = '\alpha\tilde{L}\tilde{R}\acute{C}; '+date.text+'\nåd'l'ær̃iiji}'+wea.text+
→'\næřŤæÿl'ïijŽ'+tem.text.strip()
    msg = MIMEText(text, 'plain', 'utf-8')msg['From'] = Header(from\_addr)msg['TO'] = Header(to\_addr)msg['Subject'] = Header('æĹŘéČ;æŕŔæŮěåd'l'æřŤ')
    server = smtplib.SMTP_SSL(smtp_server)
```

```
(çż äÿŁéąt)
```

```
server.connect(smtp_server,465)
   server.login(from_addr,password)
   try:
       server.sendmail(from_addr, to_addr, msg.as_string())
       print ('éĆőäżűåŔŚéĂĄæĹŘåŁS')
   except:
       print ('éĆőäżűåŔŚéĂĄåd'śèt'ě')
   server.quit()
from_addr = input ('èrûè¿ŞåĚěåŔŚä£ąäžžéĆőçőśïijŽ')
print('n')password = input ('èrûè¿ŞåĚěåŕEçăĄ')
print('n')to_addr = input ('èrûè¿ŞåĚěæŤűäfąäžžéĆőçőś')
print ('n')def \; job():
   date, wea,tem = qet_weather()# çĺňåŐżåd'l'æřŤä£ąæĄŕ
   send_email(date, wea, tem)
   # åŔŚéĂAéĆőäżű
   print ('åŔŚéĂĄåőŇæĹŘ')
schedule.every().day.at("7:00").do(job)
# èő;åőŽæŕŔåd'1'7:00åŔŚéĂĄéĆőäżűïijŇåŔŕäżěä£őæŤźæŮűéŮt'éŮt'鎍
while True:
   schedule.run_pending()
   time.sleep(1)
```